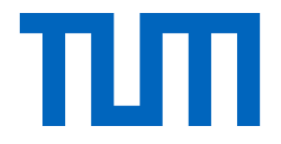

## Lecture 2 Recap

#### Nearest Neighbor

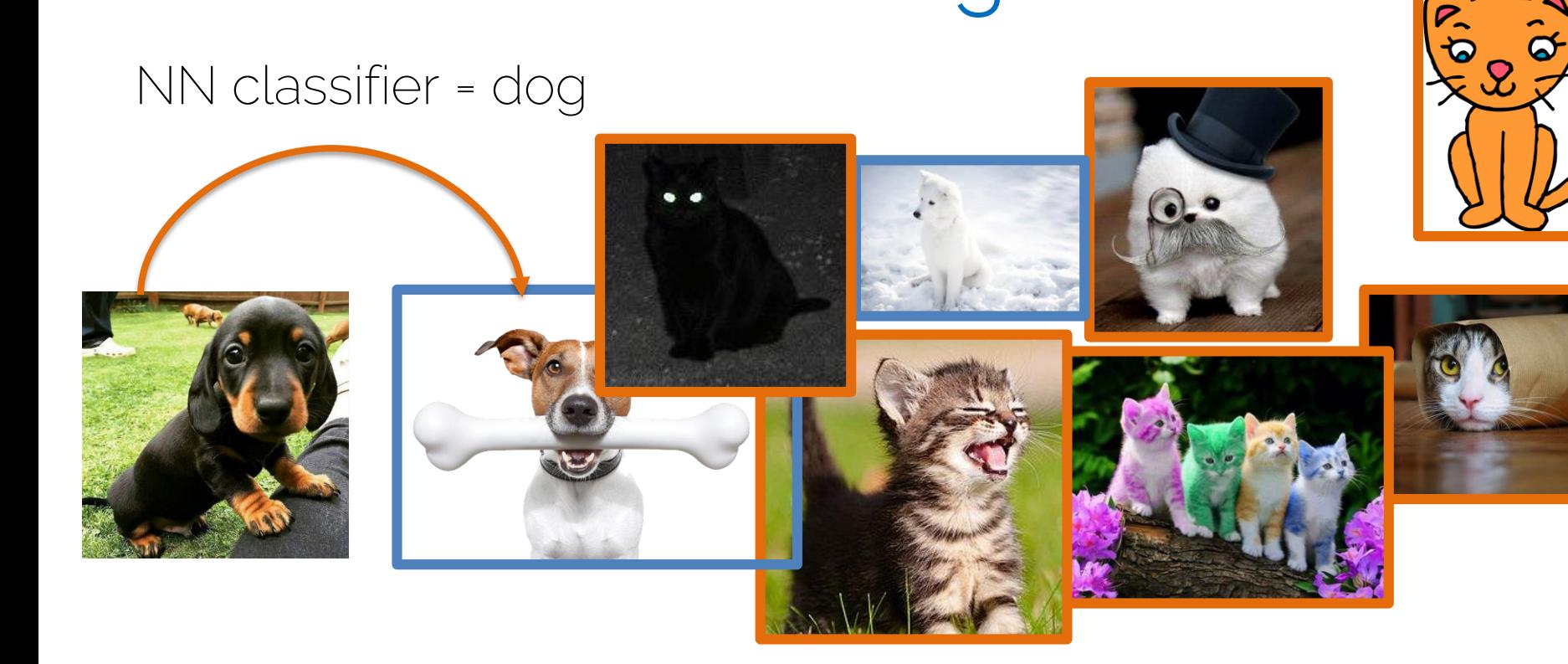

distance

#### Nearest Neighbor

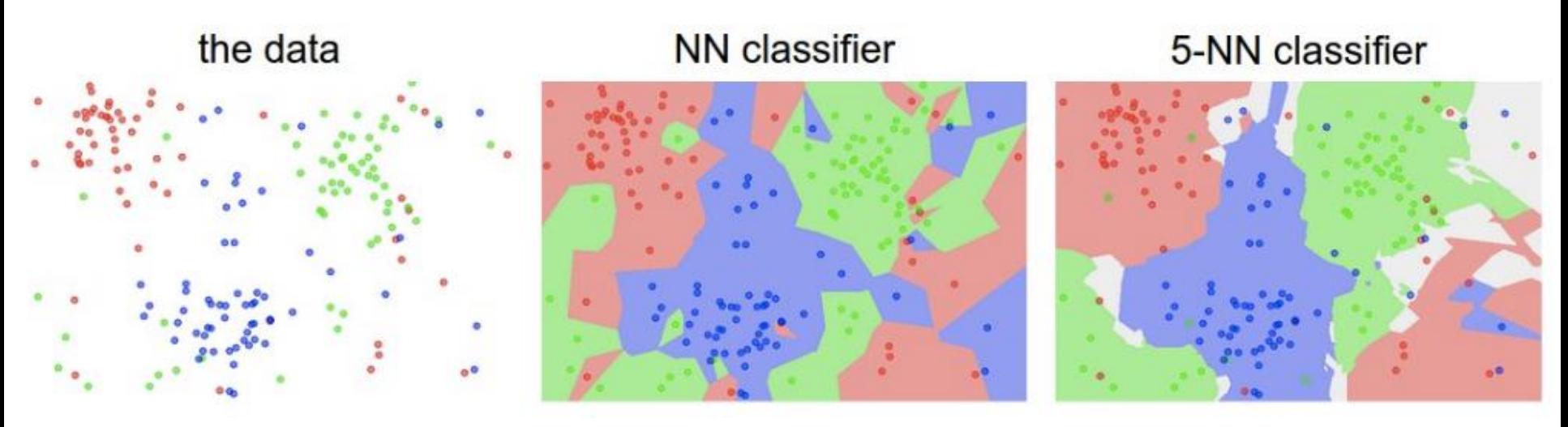

What is the performance on training data for NN classifier? What classifier is more likely to perform best on test data?

Courtesy of Stanford course cs231n

## Linear Regression

- Supervised learning
- Find a linear model that explains a target  $\mathbf y$  given the inputs  $\mathbf X$

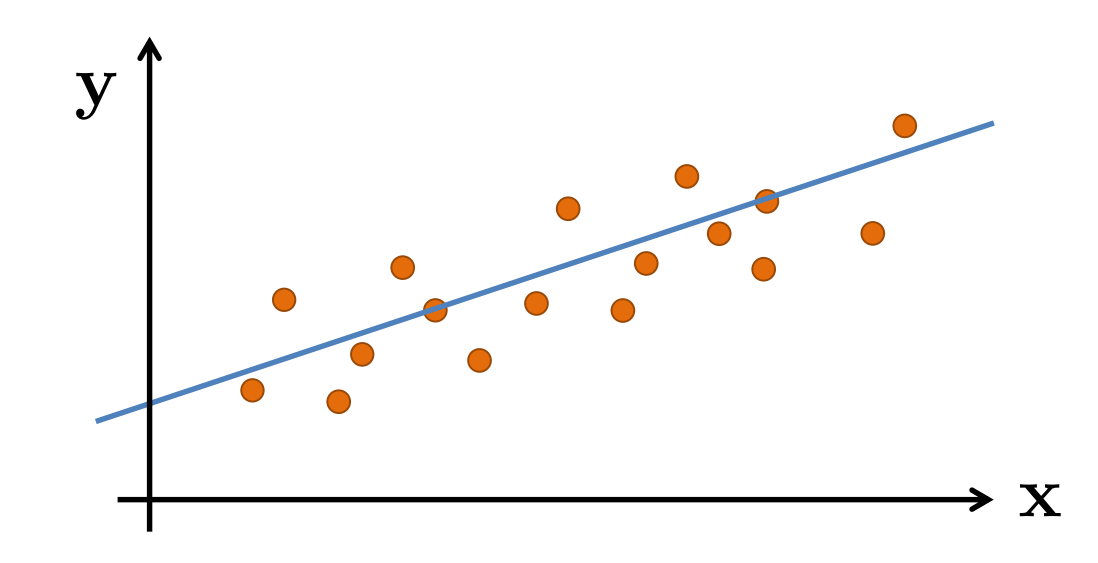

## Linear Regression

• A linear model is expressed in the form

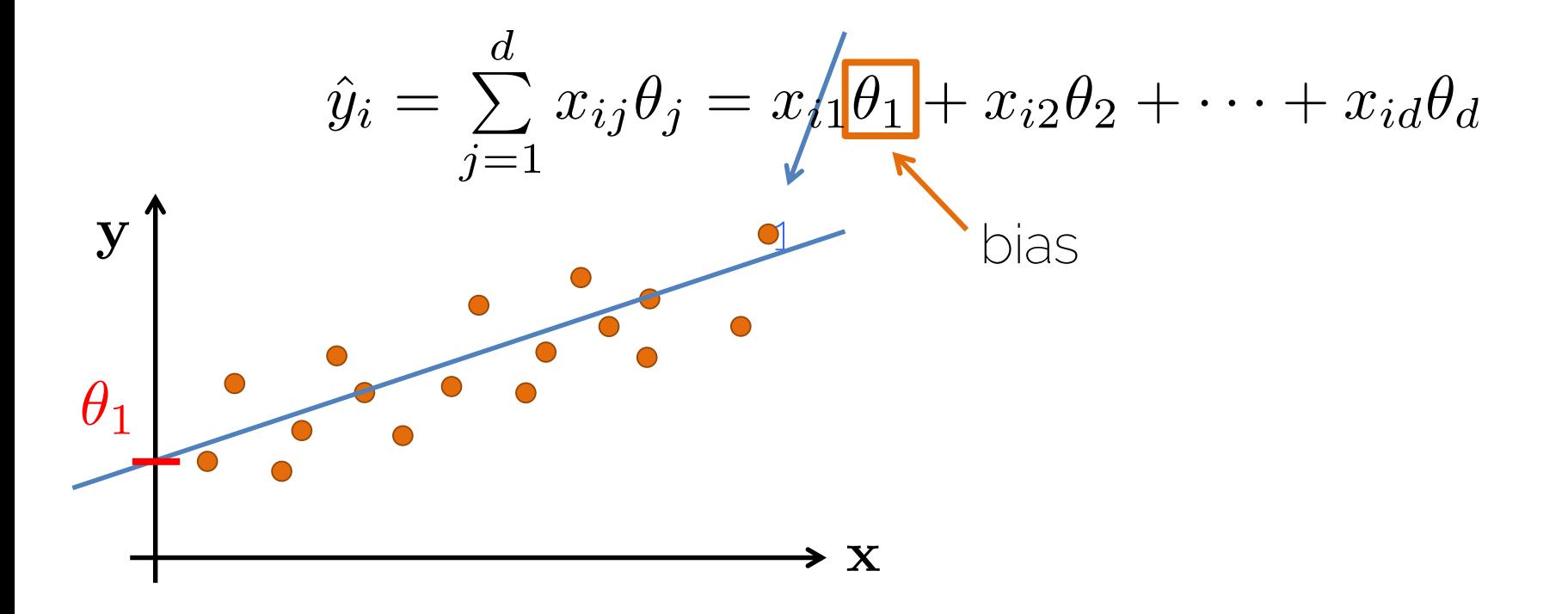

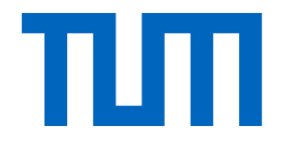

## Introduction to Neural Networks

• Linear score function  $f = Wx$ 

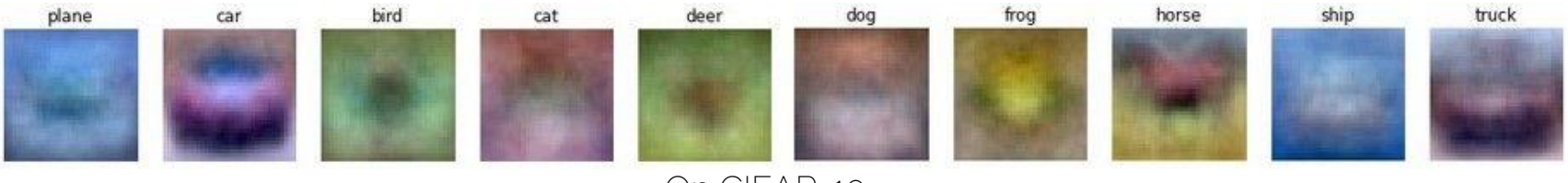

On CIFAR-10

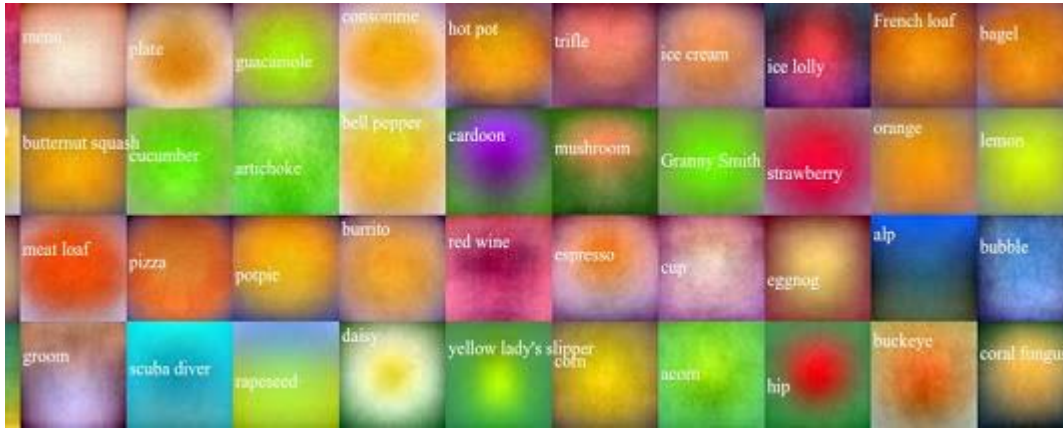

On ImageNet

Credit: Li/Karpathy/Johnson

• Linear score function  $f = Wx$ 

• Neural network is a nesting of 'functions'

- 2-layers: 
$$
f = W_2 \max(0, W_1 x)
$$

- $-$  3-layers:  $f = W_3 \max(0, W_2 \max(0, W_1 x))$
- $-$  4-layers:  $f = W_4 \tanh (W_3, \max(0, W_2 \max(0, W_1 x)))$
- $-$  5-layers:  $f = W_5 \sigma(W_4 \tanh(W_3, \max(0, W_2 \max(0, W_1 x))))$
- … up to hundreds of layers

1-layer network:  $f = Wx$ 

2-layer network:  $f = W_2 \max(0, W_1 x)$ 

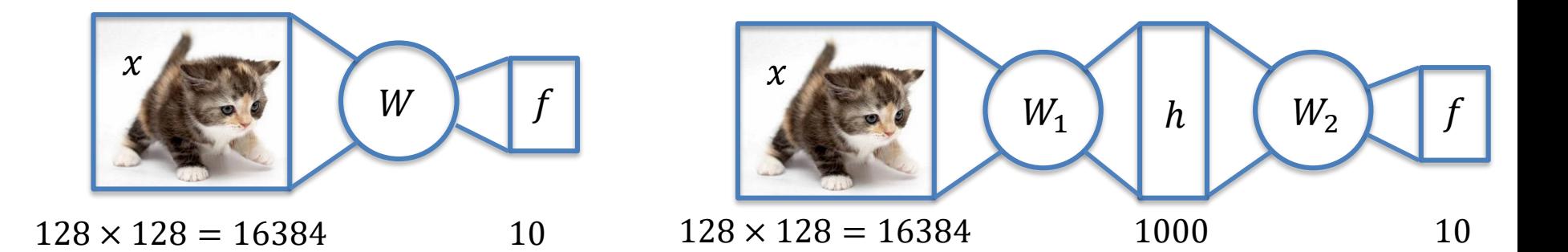

#### **Neurons**

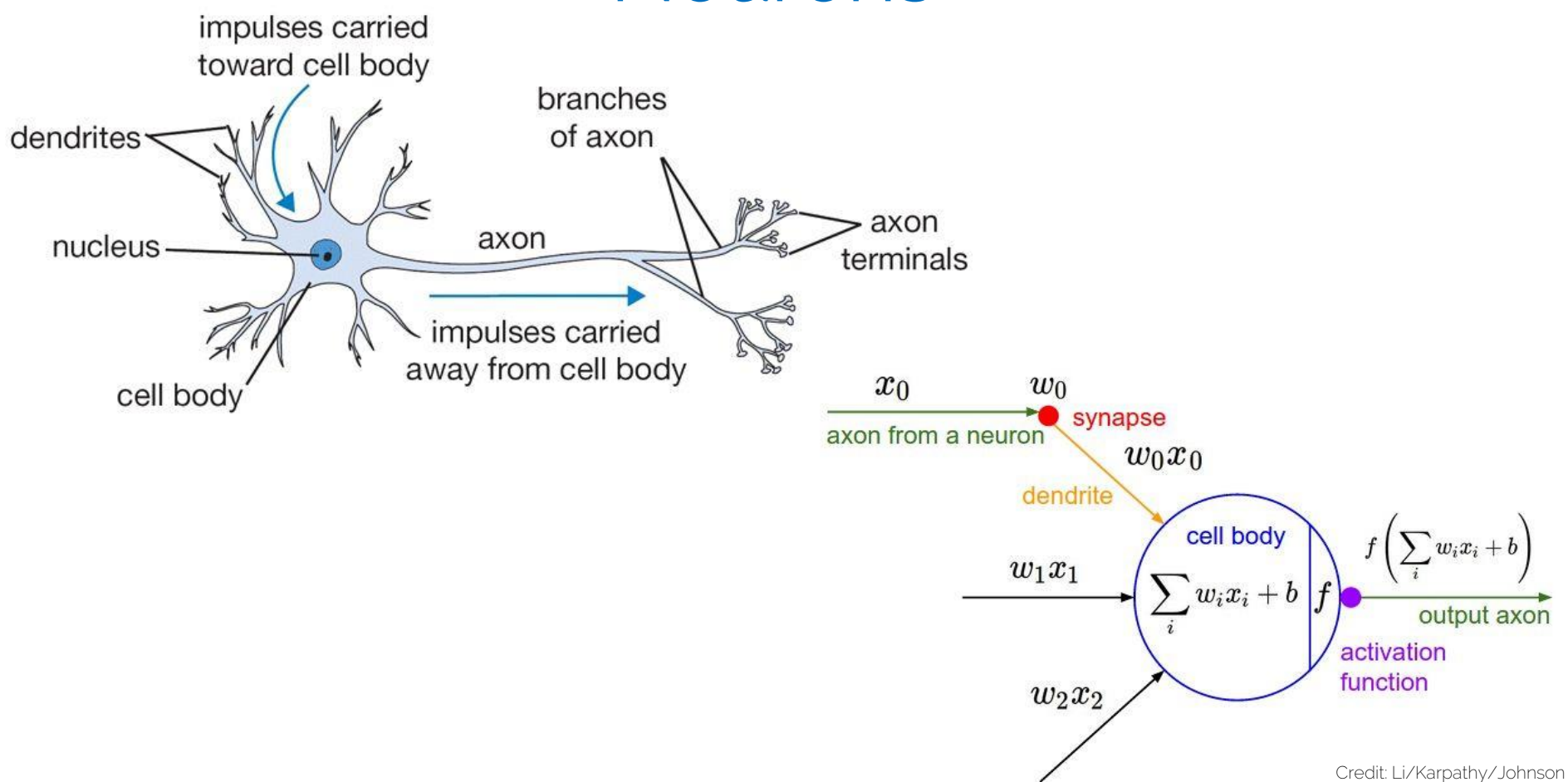

#### **Neurons**

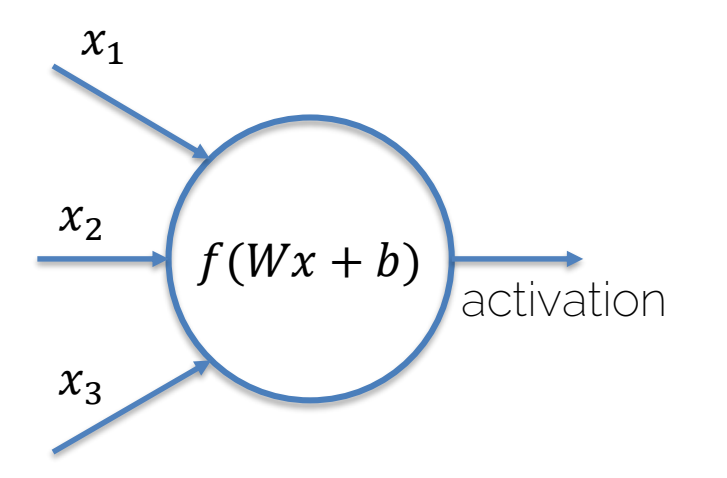

Linear function:  $Wx + b$ Non-linearity (activation:  $f(x)$ 

Every neuron computes:  $f(Wx + b)$ 

#### Net of Neurons

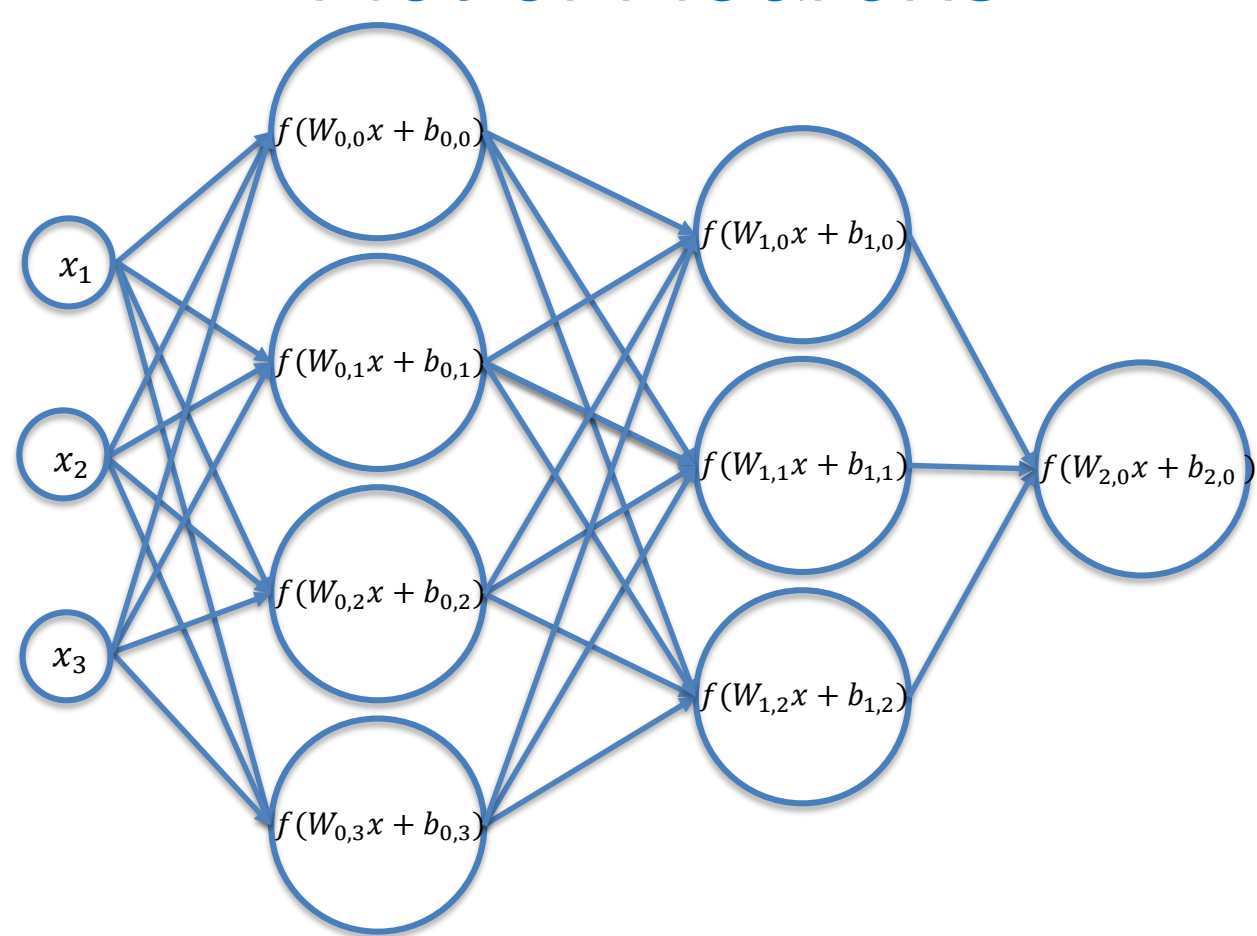

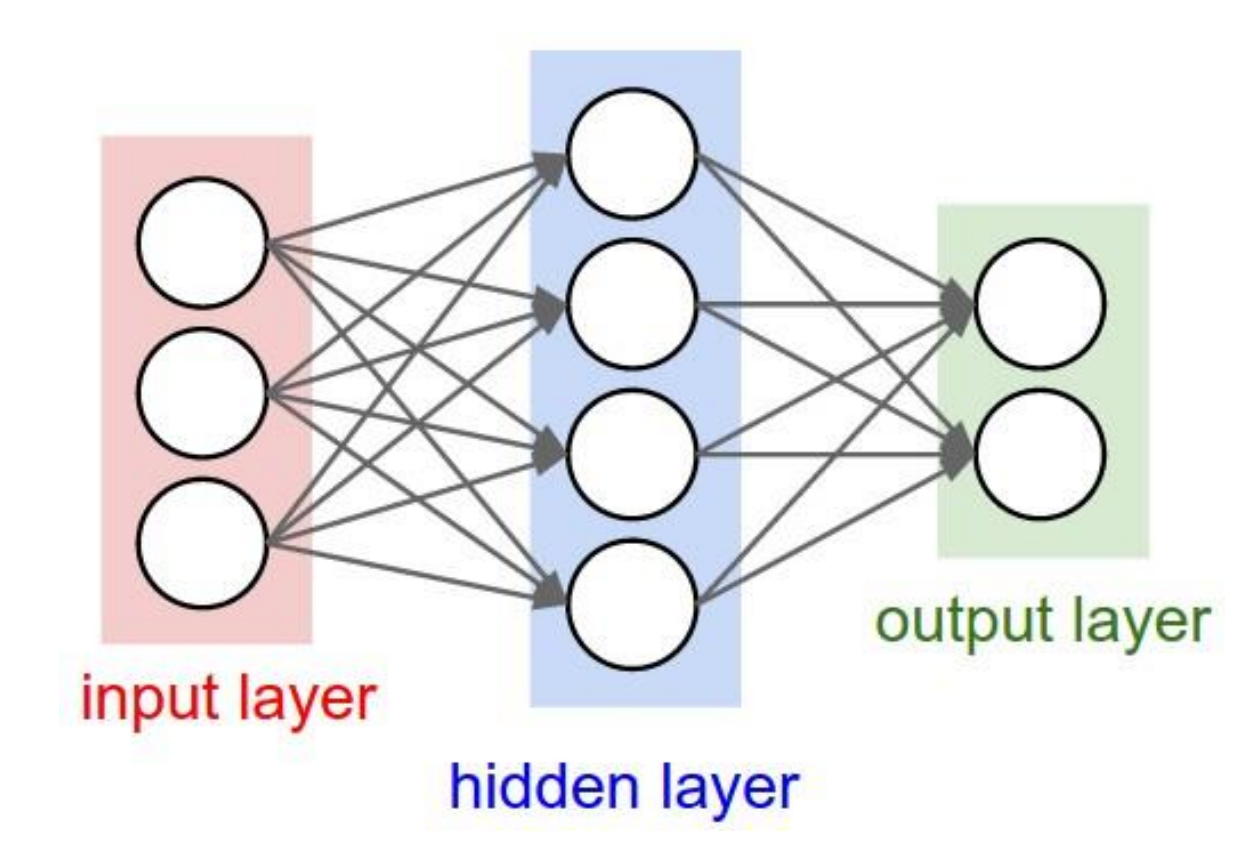

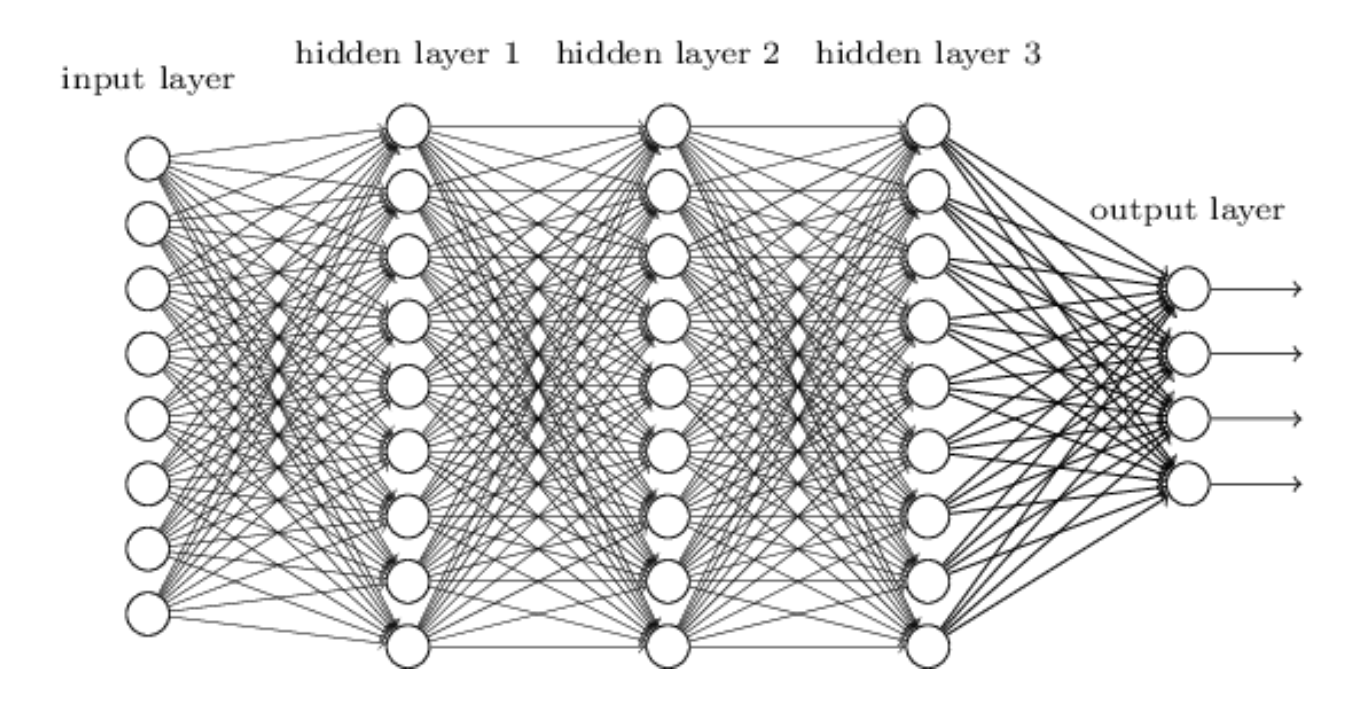

 $f = W_3 \cdot (W_2 \cdot (W_1 \cdot x))$ 

Why activation functions?

Why not just concatenate?

Would be much cheaper to compute….

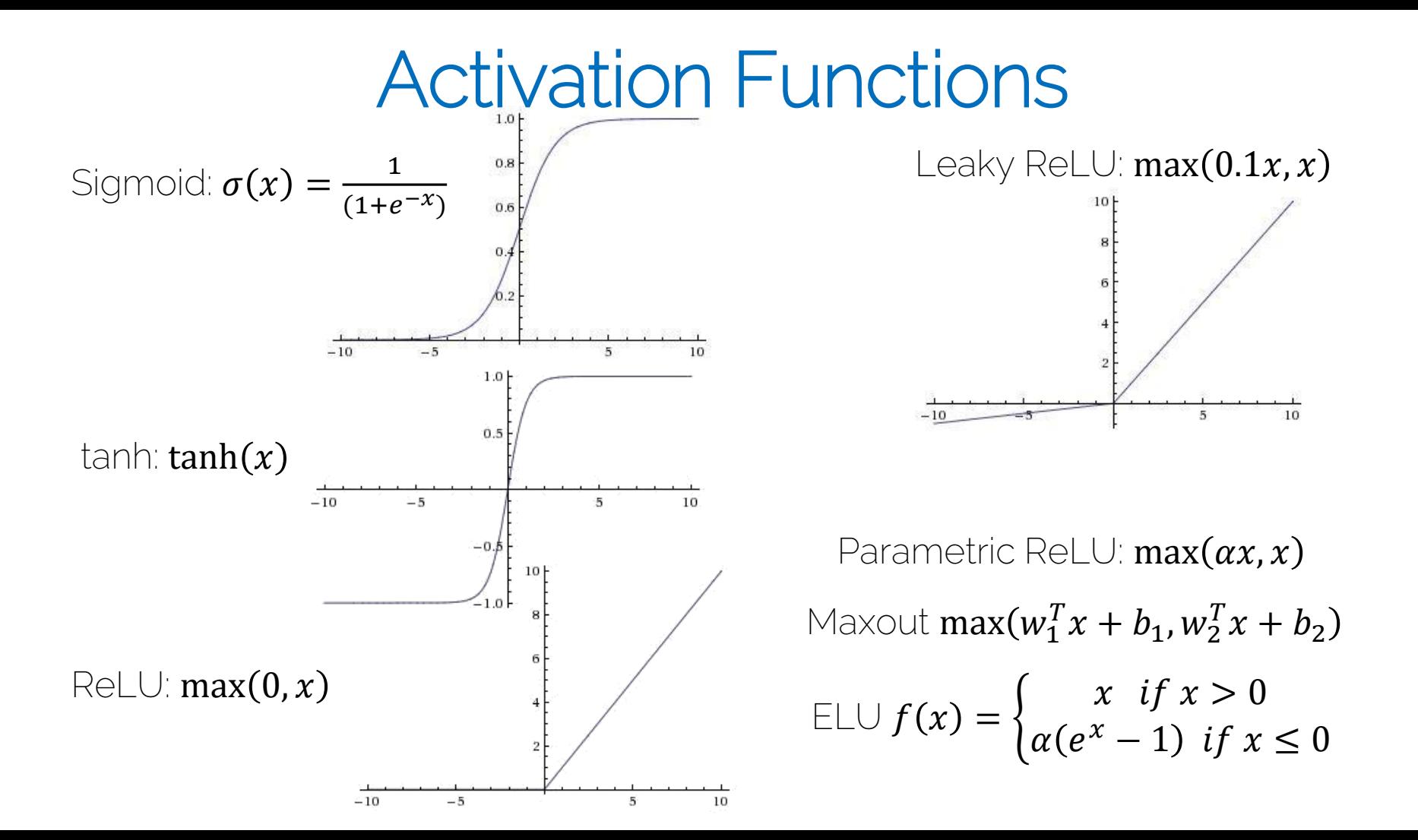

#### Why organize a neural network into layers?

.

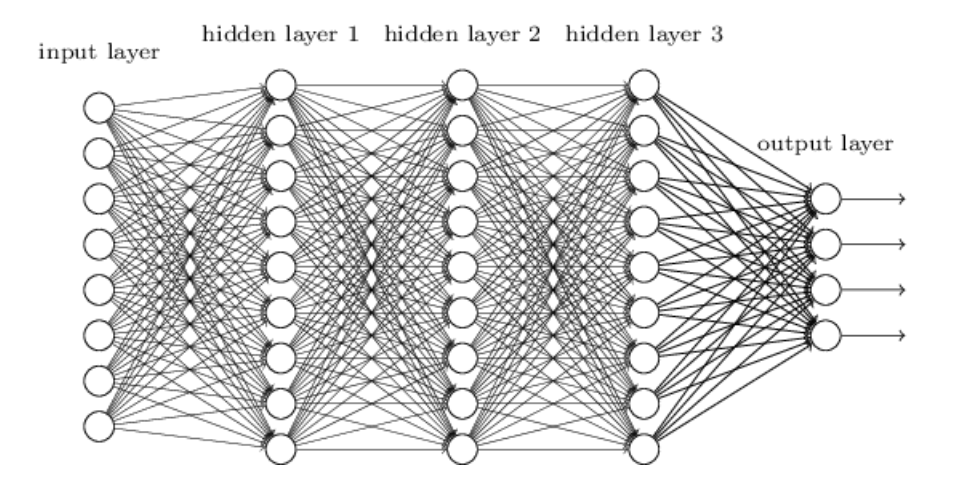

- Summary
	- Given a dataset with ground truth training pairs  $[x_i; y_i]$ ,
	- $-$  Find optimal weights **W** using stochastic gradient descent, such that the loss function is minimized
	- Compute gradients with backpropagation (use batchmode; more later)
	- Iterate many times over training set (SGD; more later)

#### Artificial Neural Network vs Brain

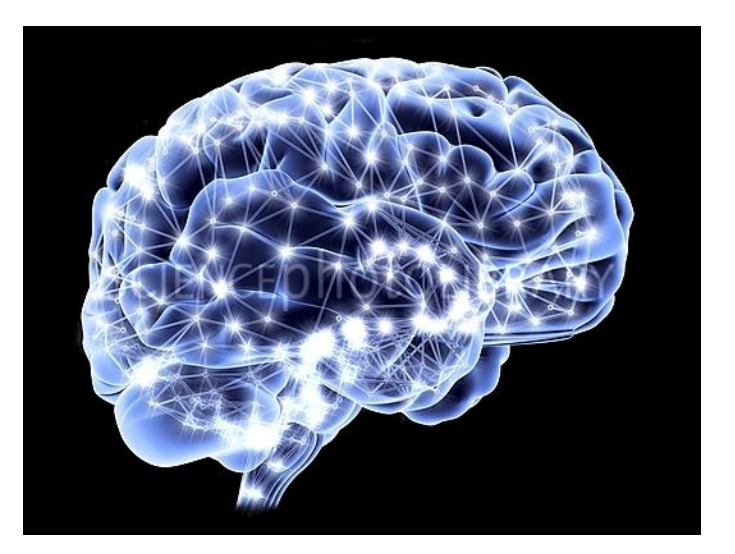

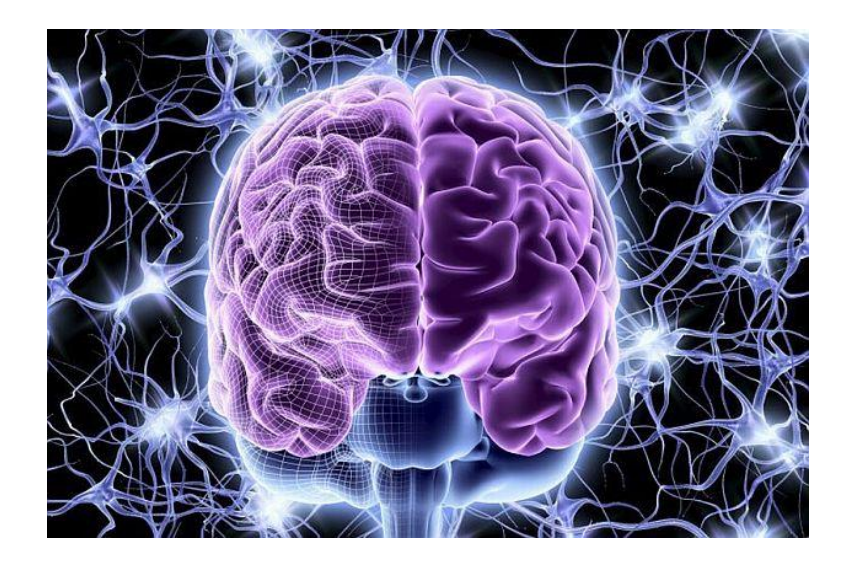

Artificial neural networks: inspired but not even close to the brain! It's much more complex than simple linearity + activations Great for the media and news articles  $\odot$ 

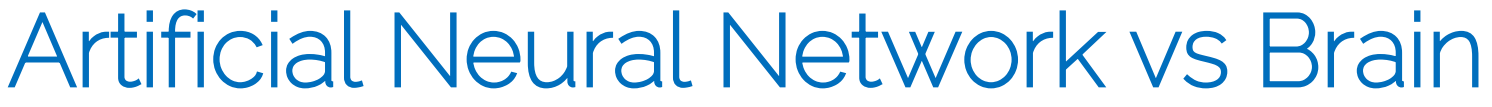

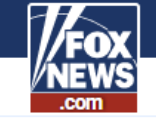

 $U.S.$ **World Opinion Politics Lifestvle Radio** More: Q **Entertainment Business** TV Login 'Unprecedented' NoKo threat **Another FSPN controversy** Serial killer scare **Hot Topics** 

 $GOOGLE + 3$  days ago

#### Google's artificial intelligence computer 'no longer constrained by limits of human knowledge'

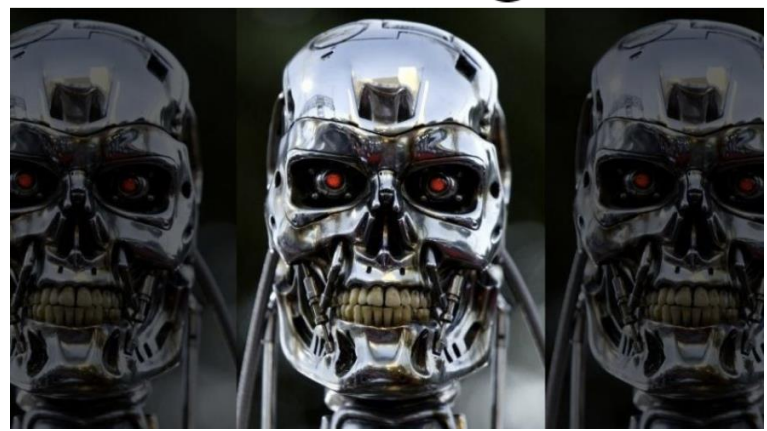

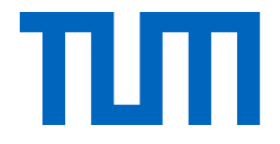

- Neural network is a computational graph
	- It has compute nodes
	- It has edges that connect nodes
	- It is directional
	- It is organized in 'layers'

• 
$$
f(x, y, z) = (x + y) \cdot z
$$

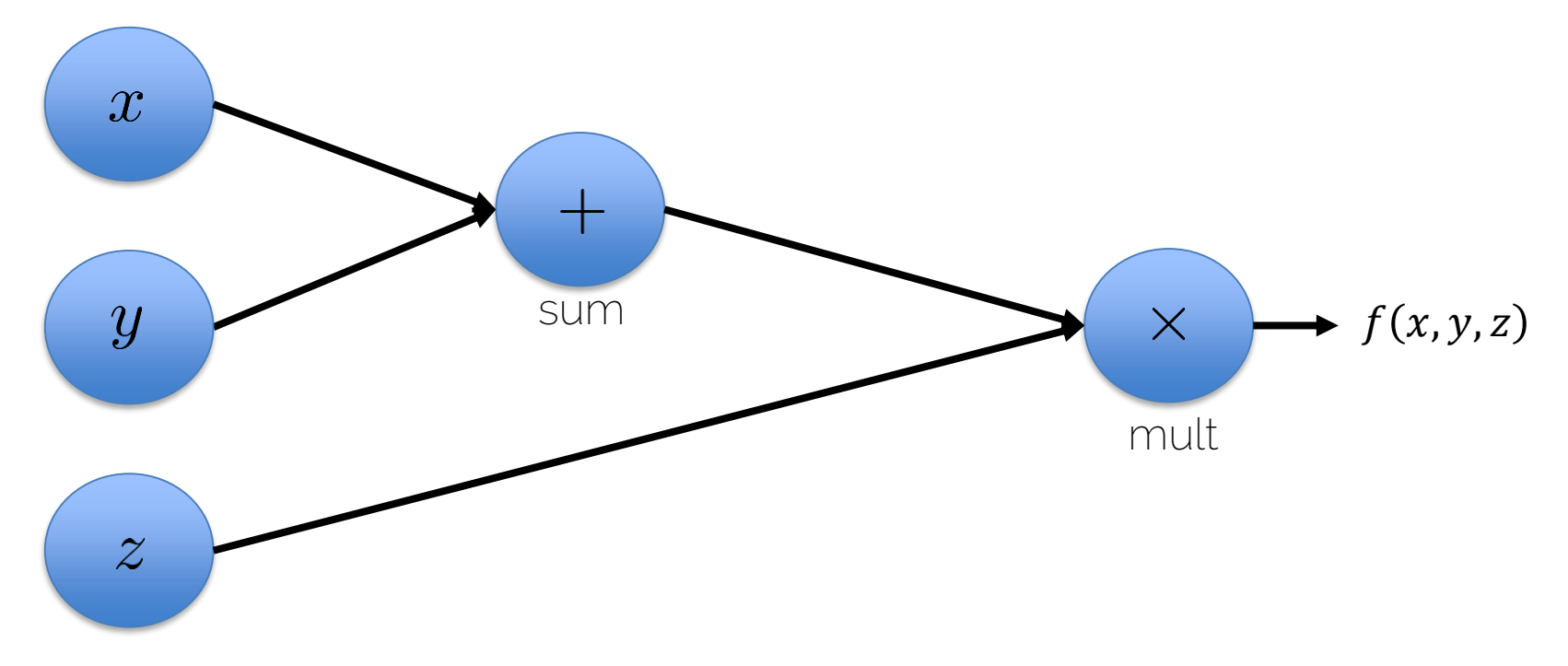

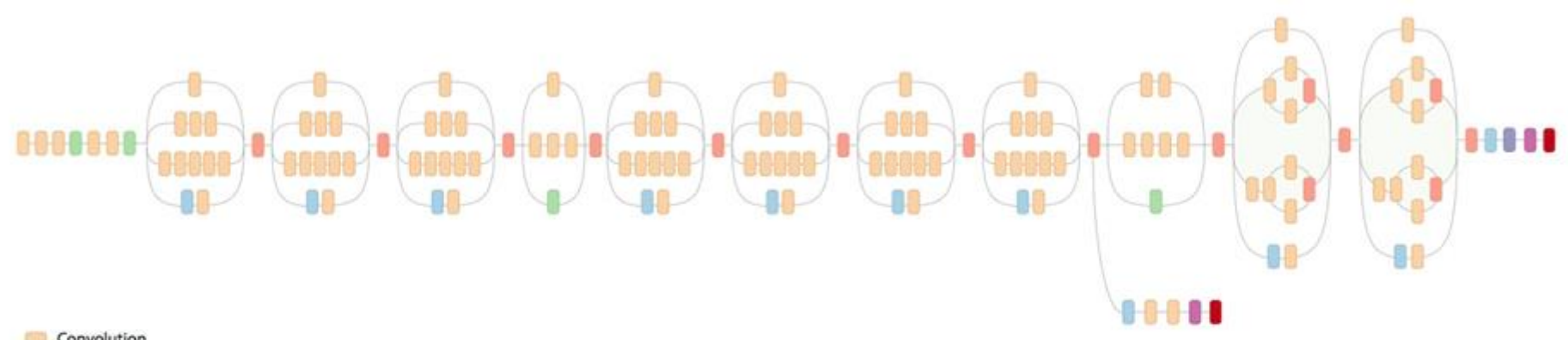

Convolution **COL** AvgPool œ MaxPool em Concat **CHO** Dropout a a **Fully connected** C 13 **B** Softmax

Another view of GoogLeNet's architecture.

#### Evaluation: Forward Pass

• 
$$
f(x, y, z) = (x + y) \cdot z
$$

Initialization  $x = 1$ ,  $y = -3$ ,  $z = 4$ 

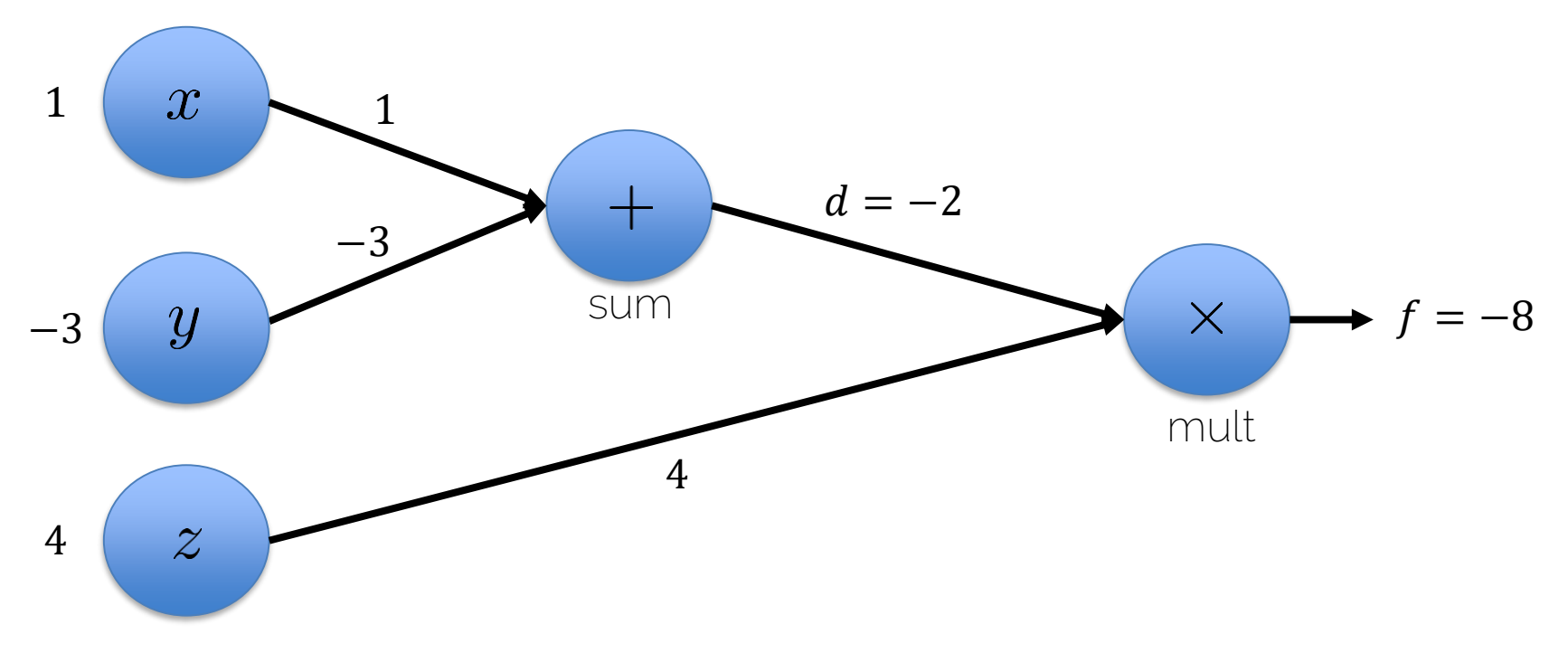

#### The Flow of Gradients

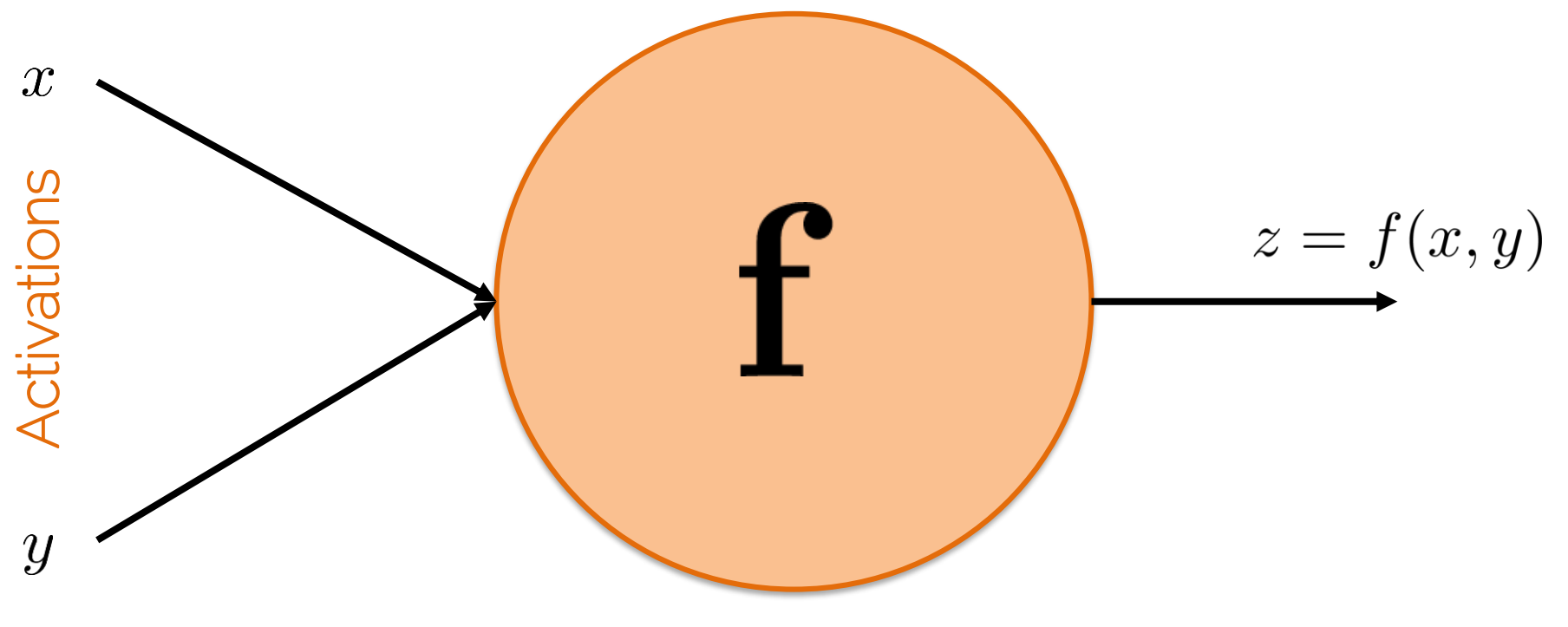

Activation function

#### The Flow of Gradients

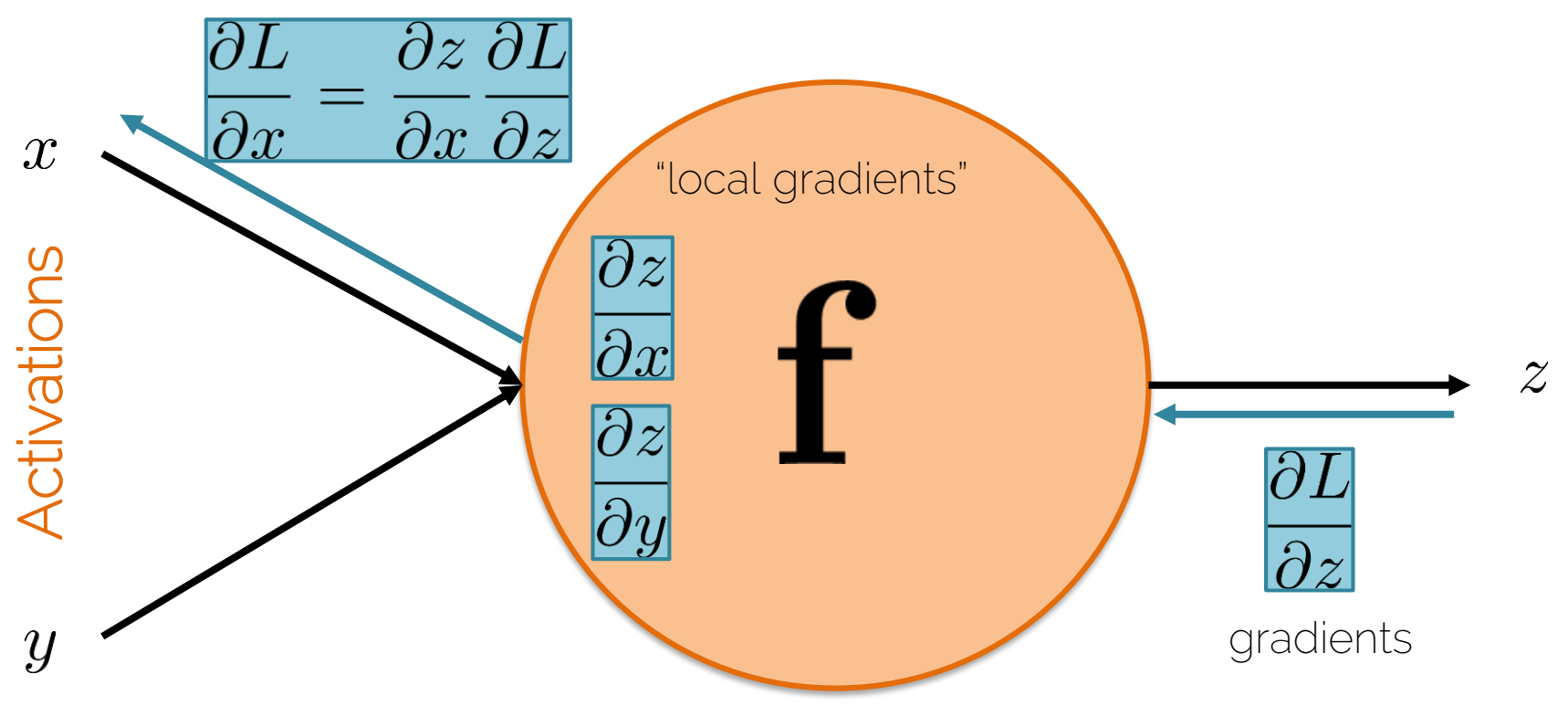

Activation function

#### Backpropagation

#### Backprop: Forward Pass

• 
$$
f(x, y, z) = (x + y) \cdot z
$$

Initialization  $x = 1$ ,  $y = -3$ ,  $z = 4$ 

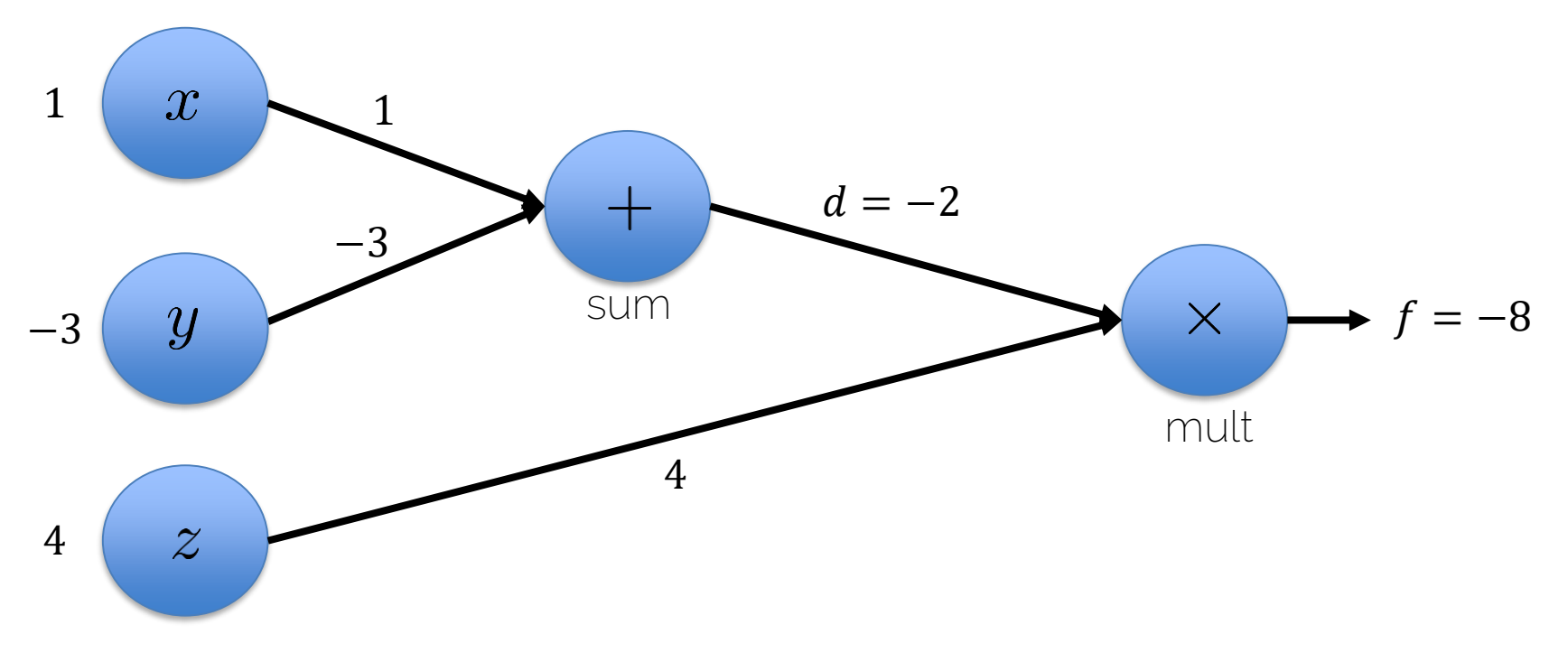

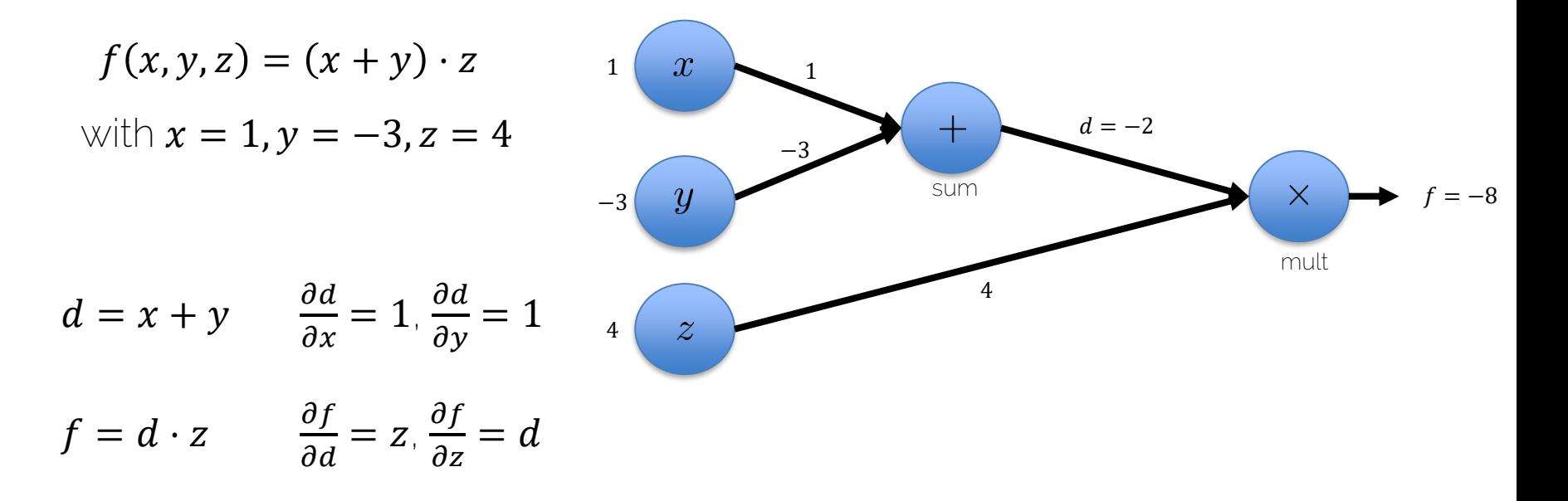

What is 
$$
\frac{\partial f}{\partial x}
$$
,  $\frac{\partial f}{\partial y}$ ,  $\frac{\partial f}{\partial z}$ ?

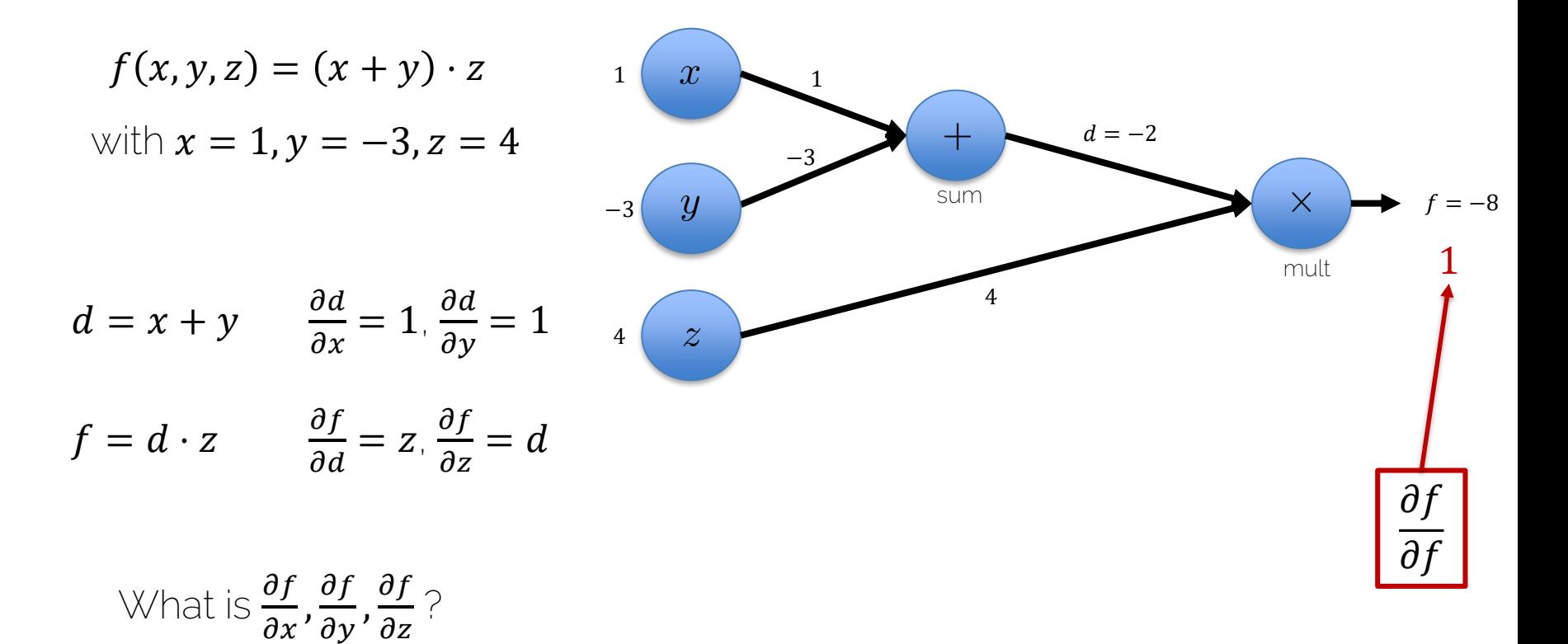

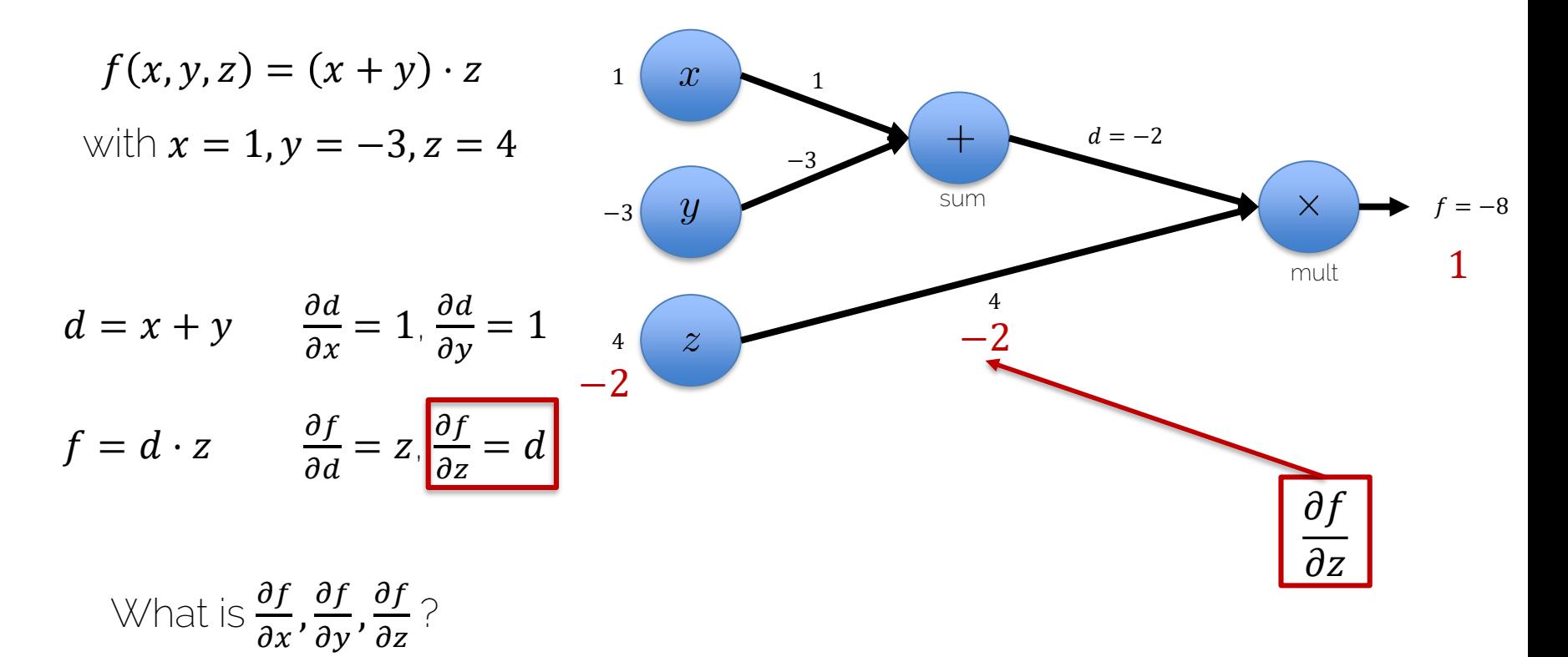

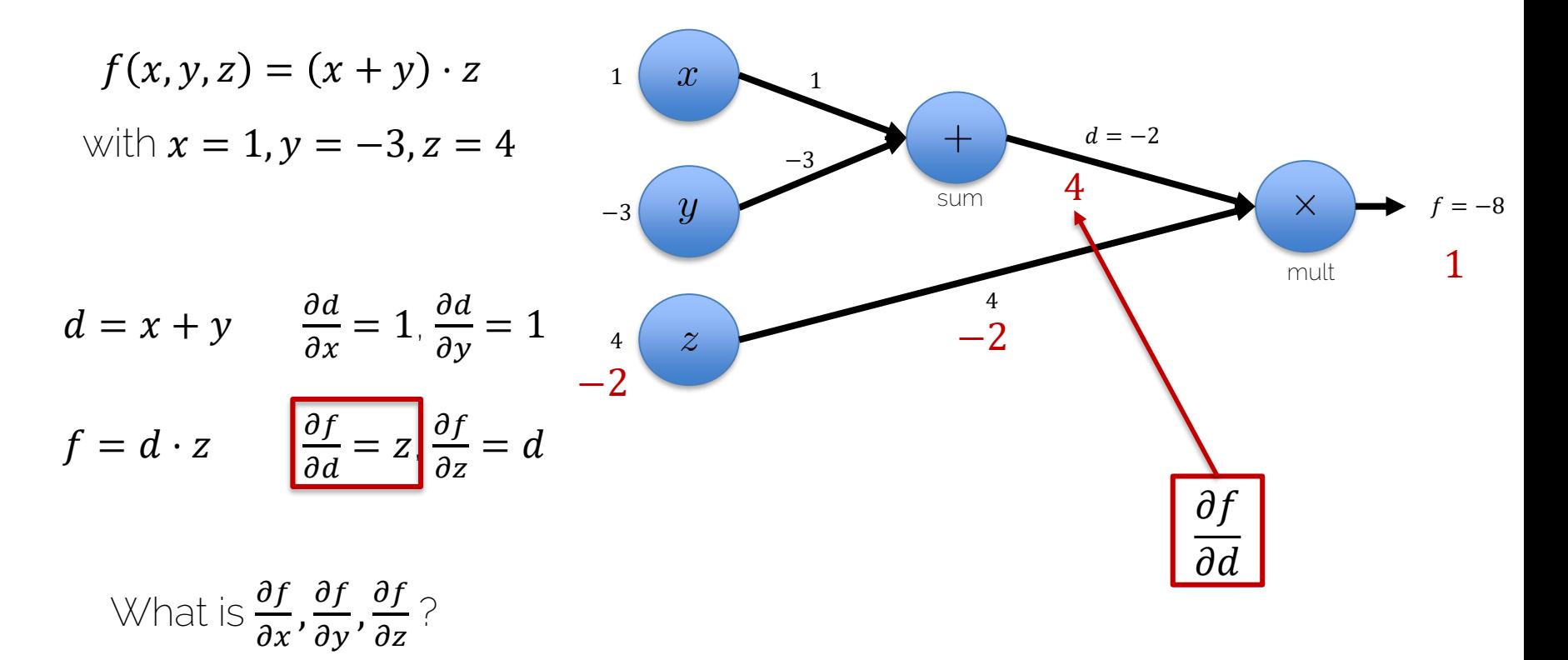

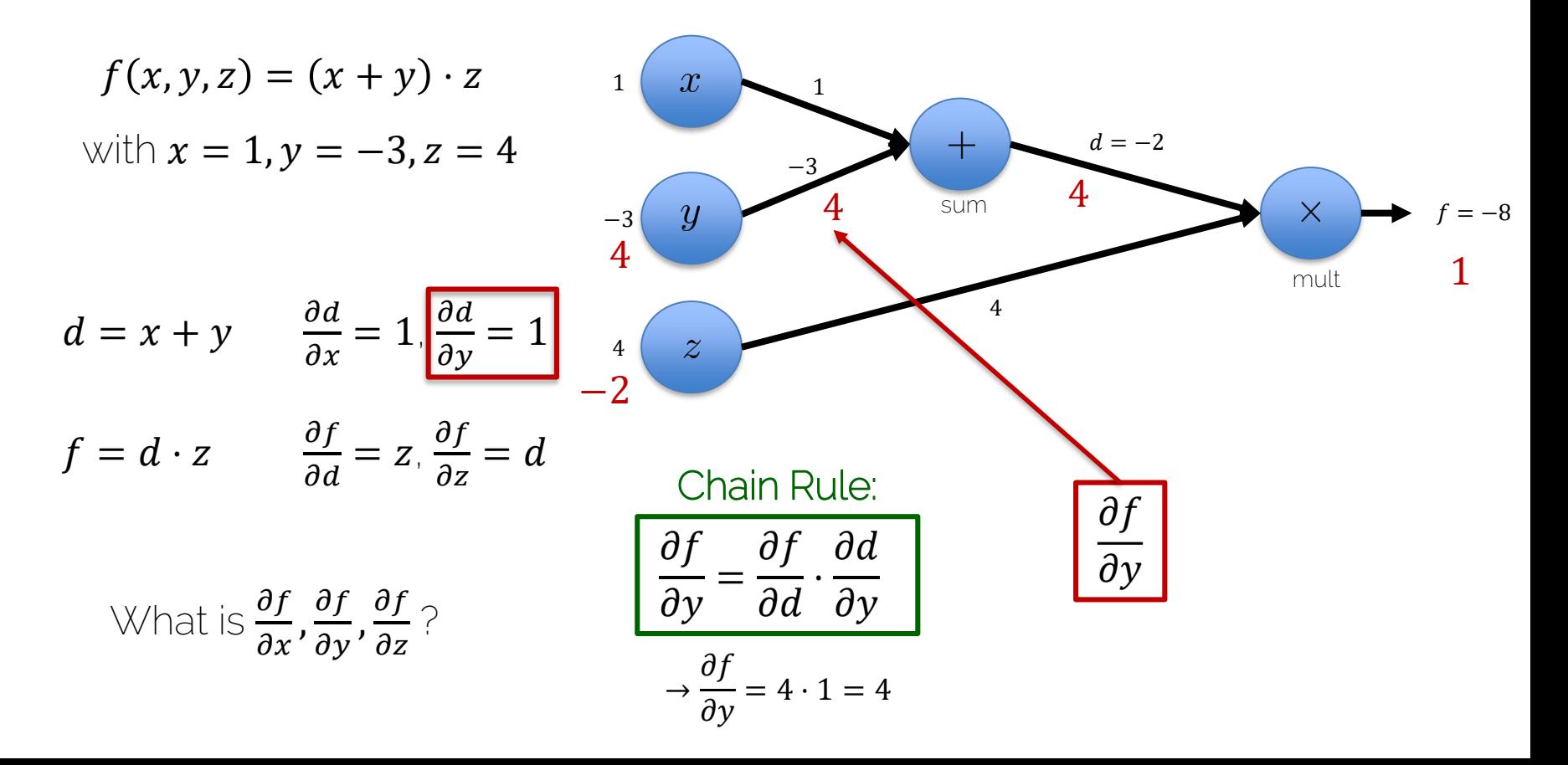

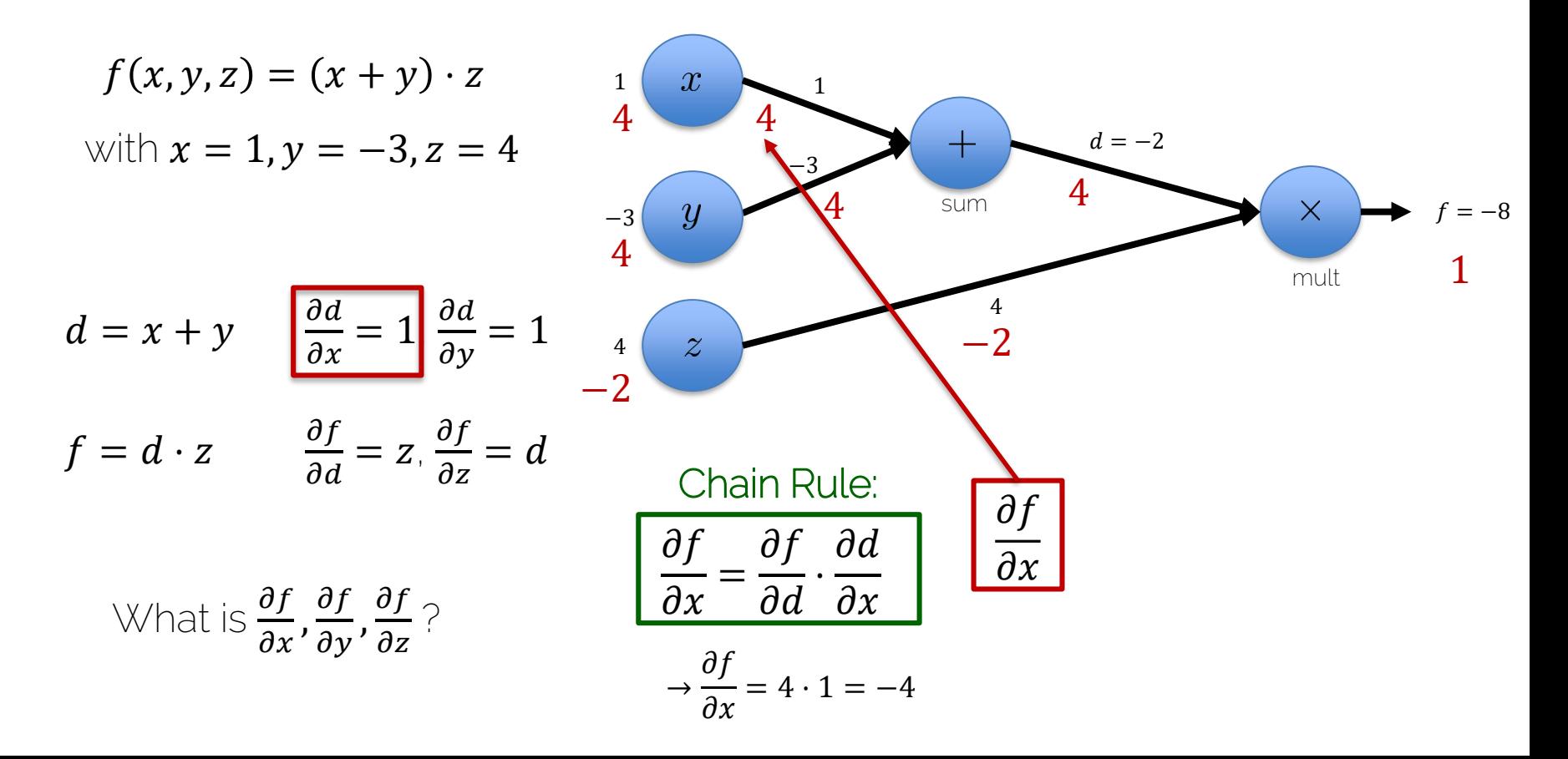

#### The Flow of Gradients

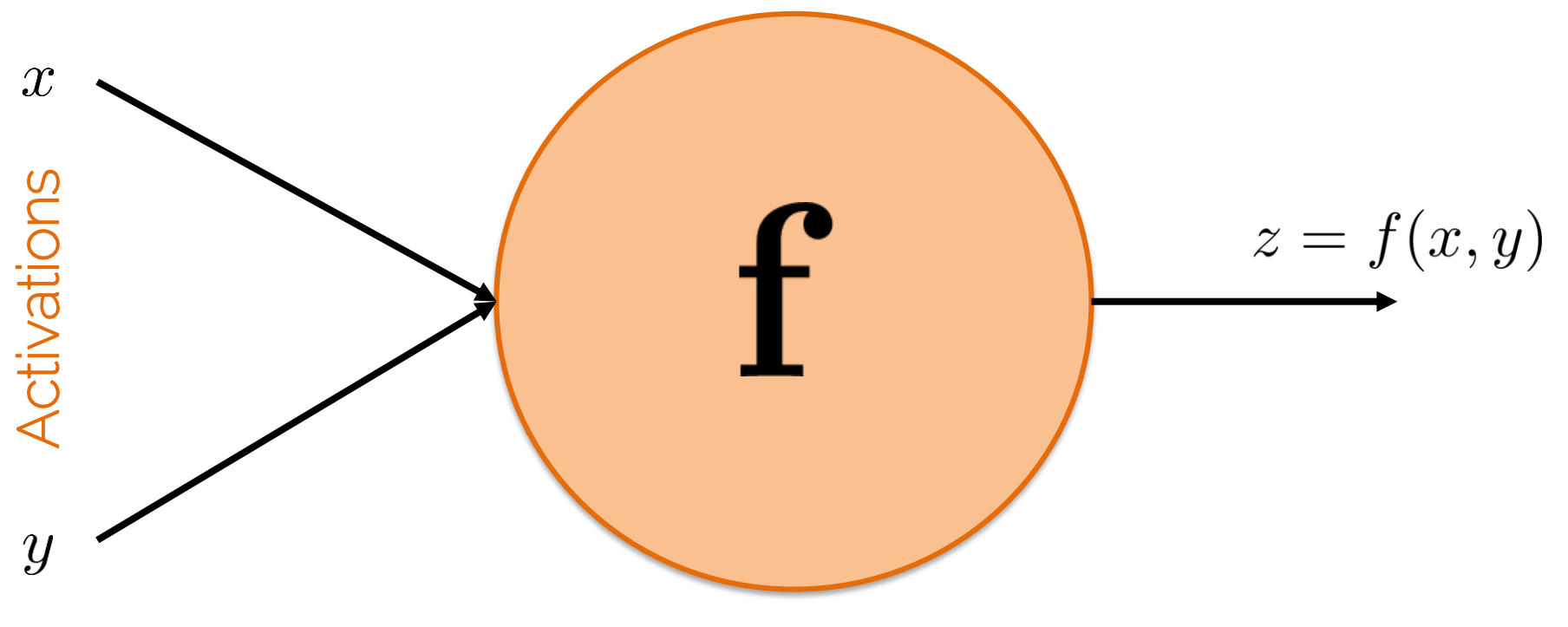

Activation function

#### The Flow of Gradients

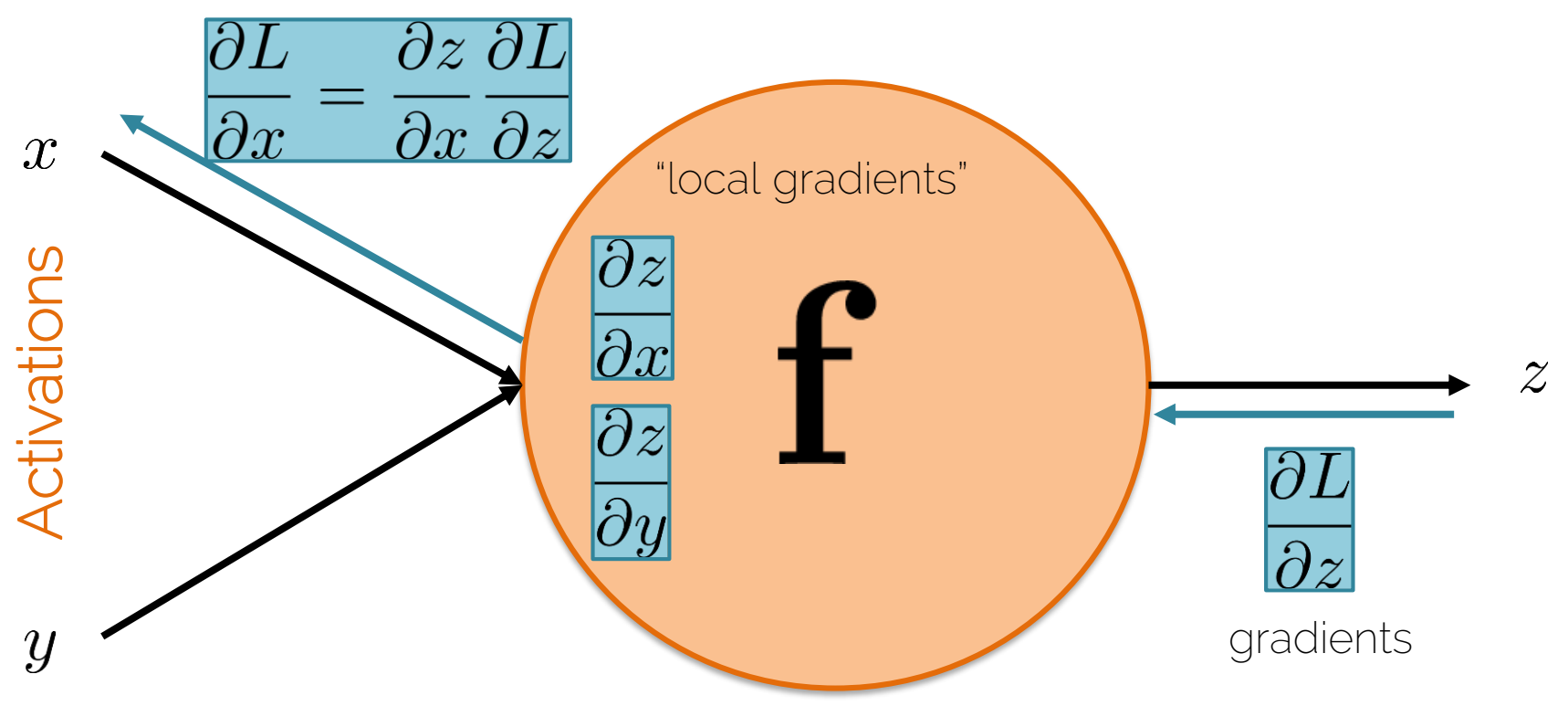

Activation function

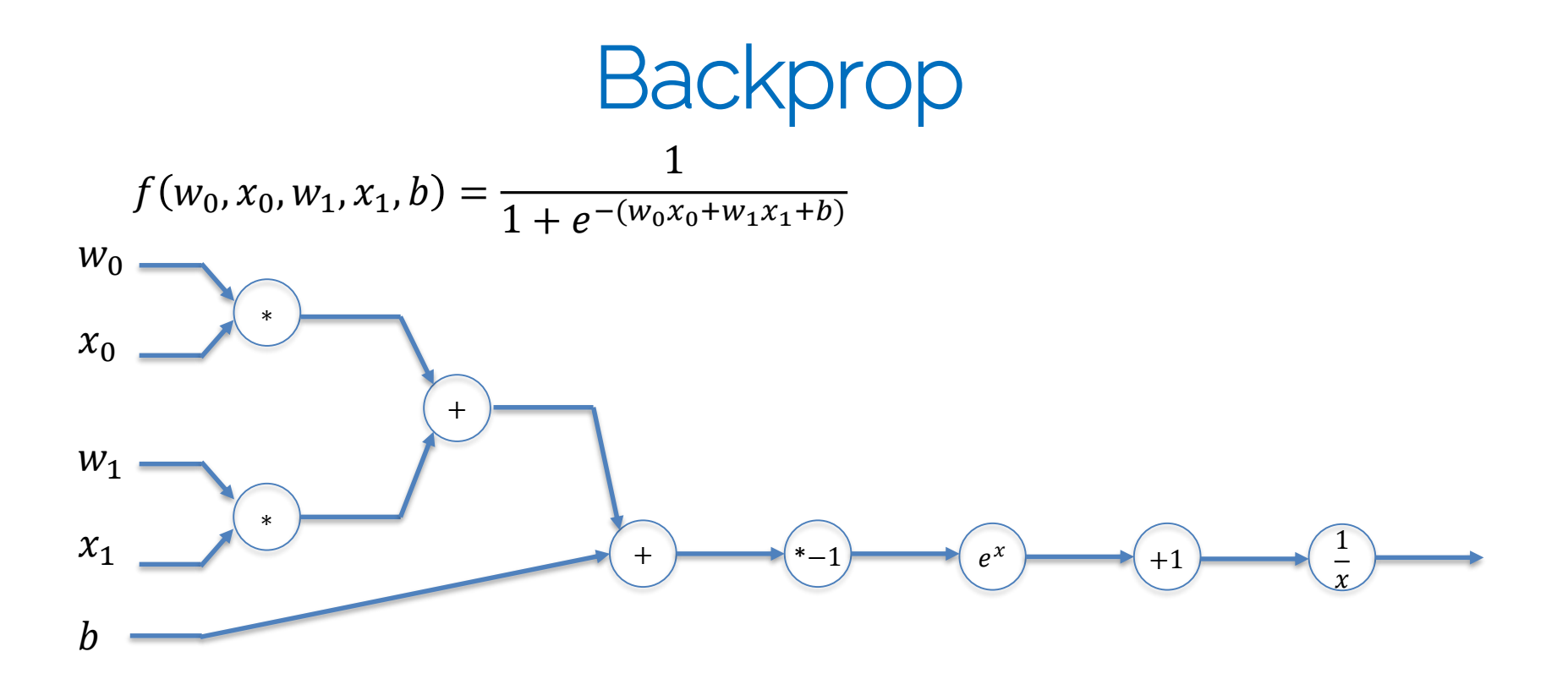

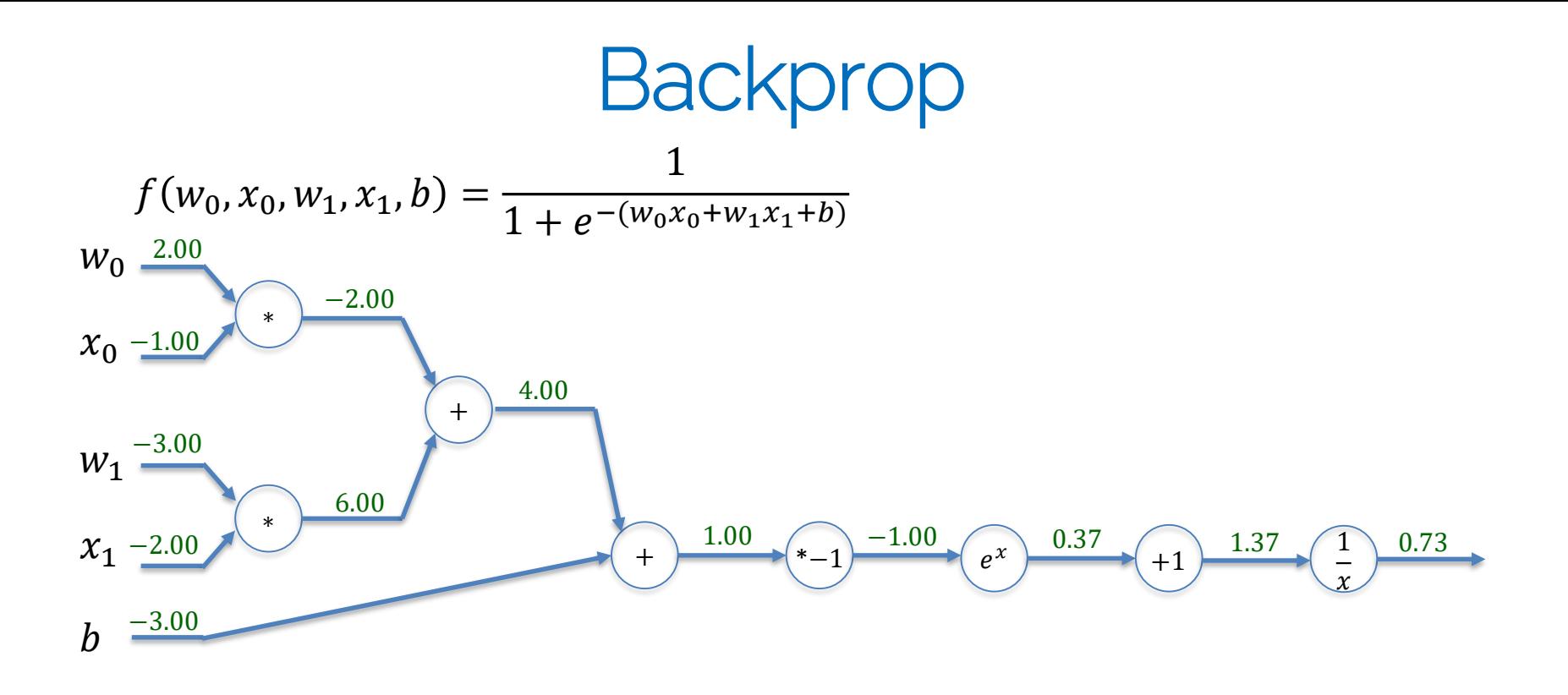

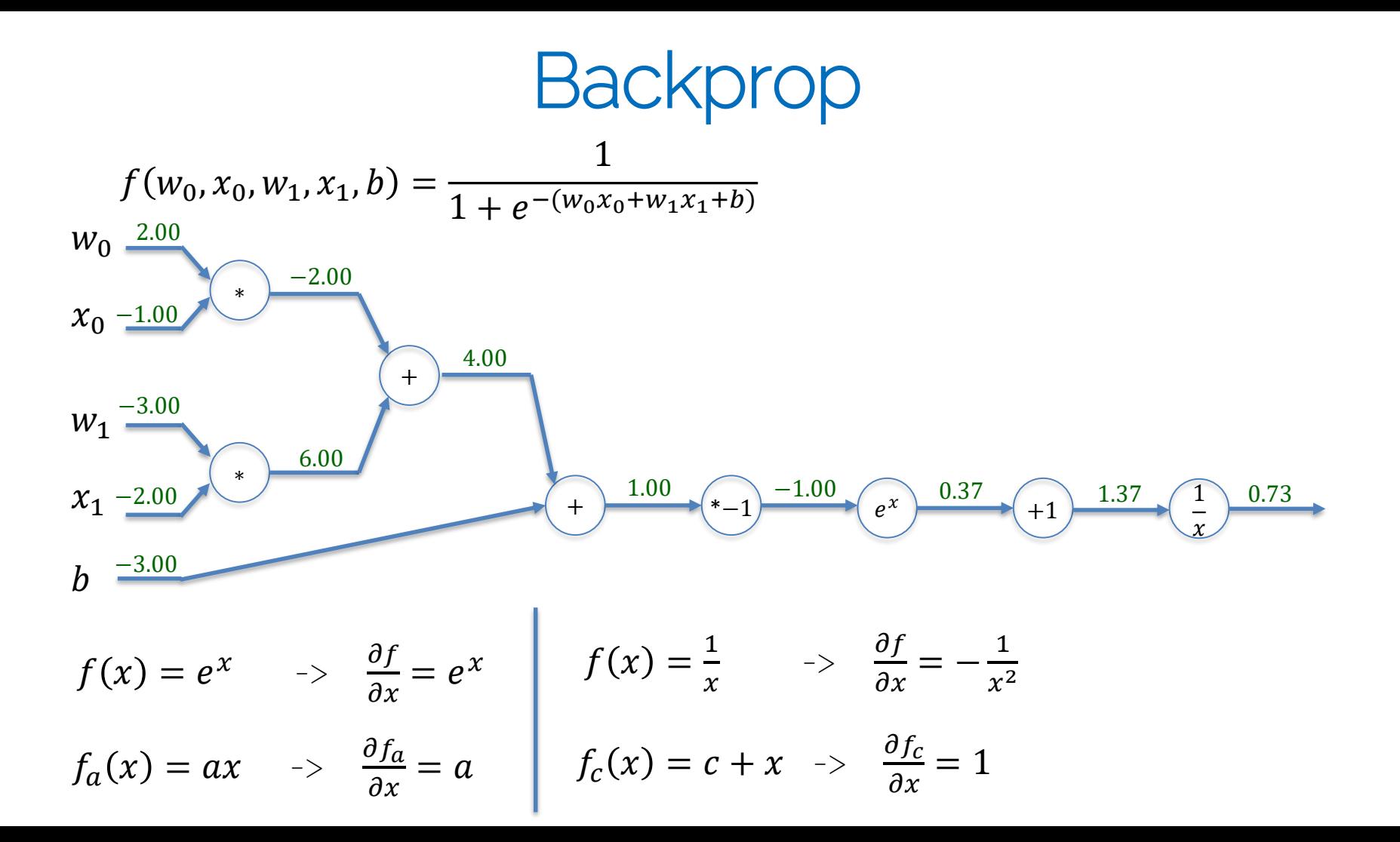

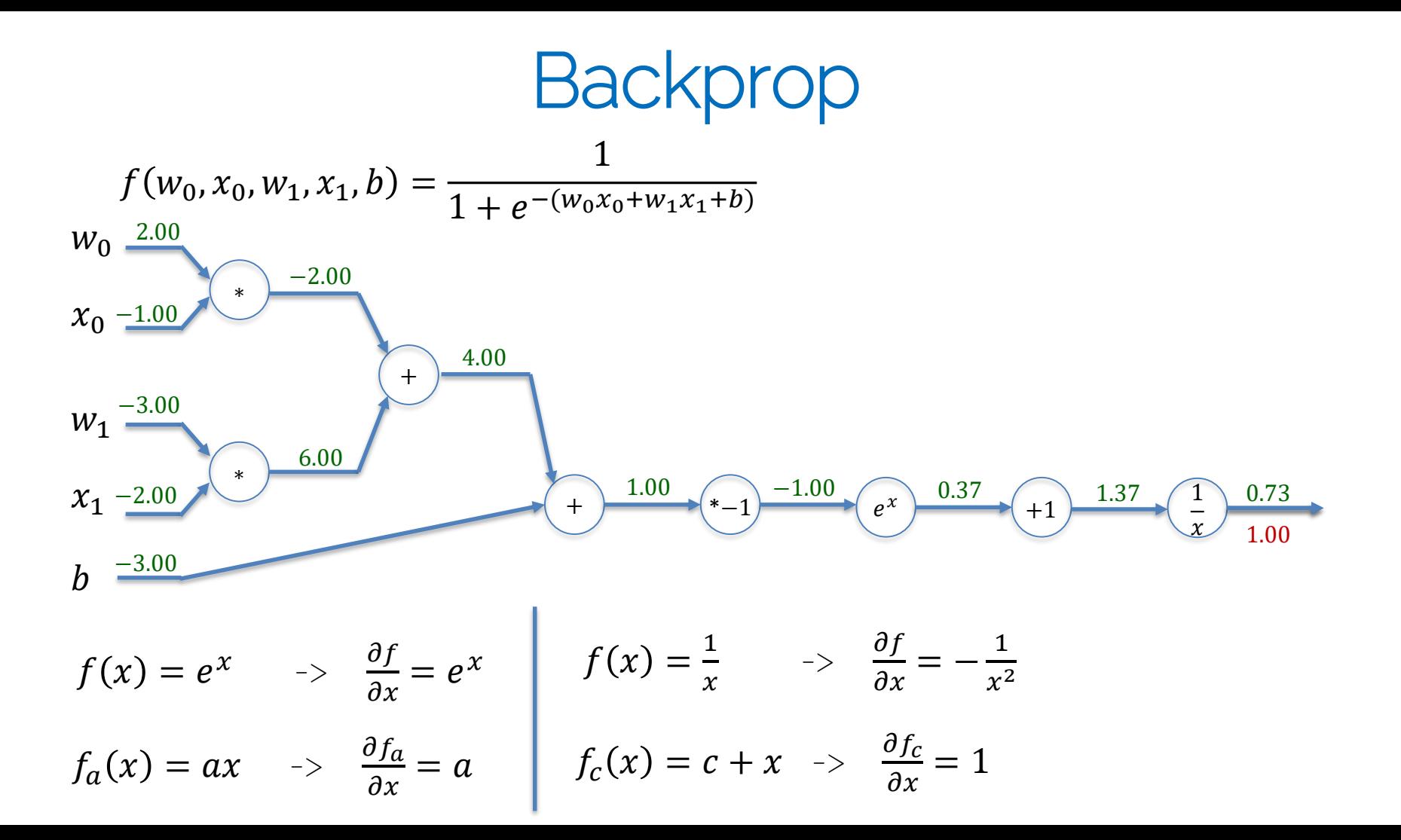

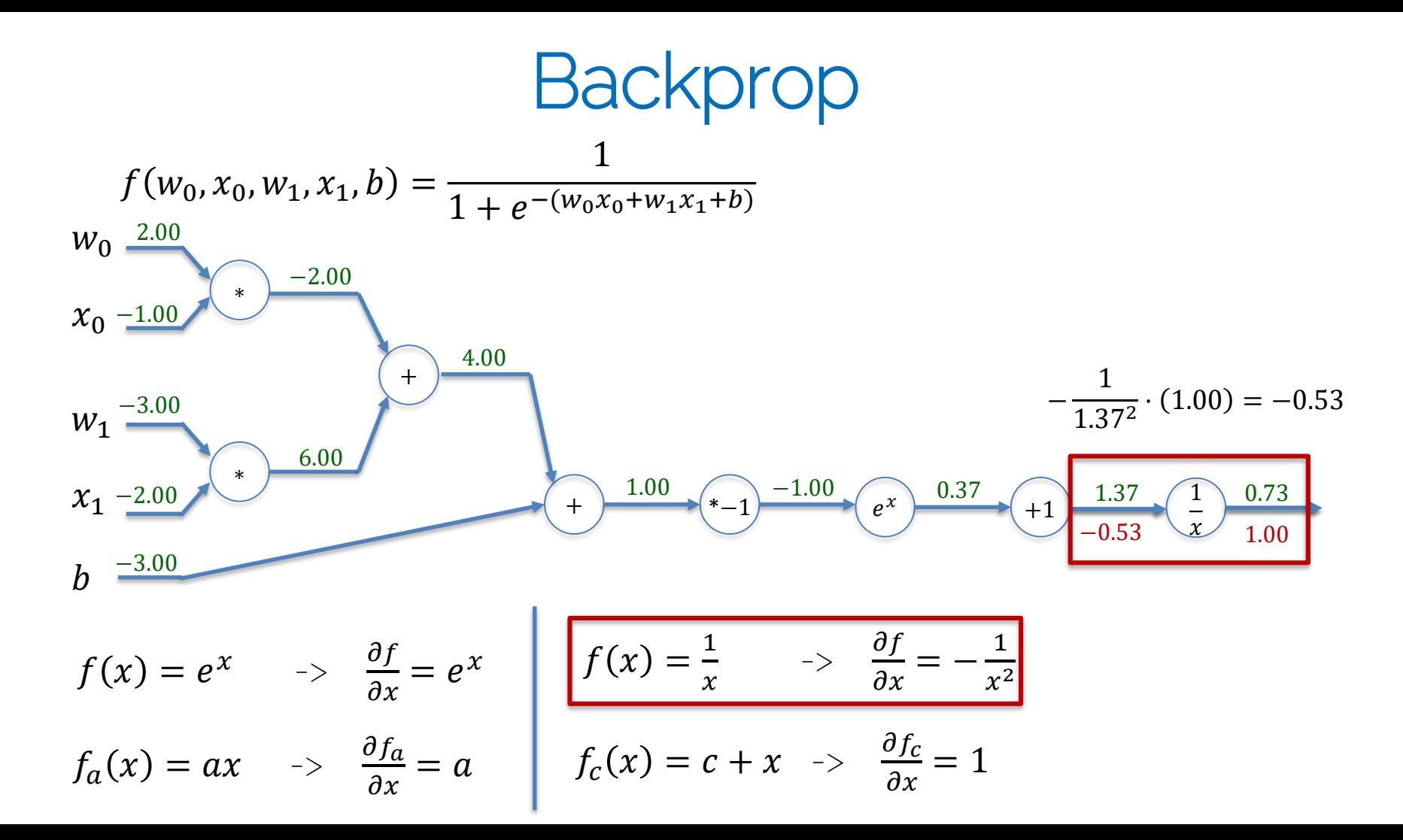

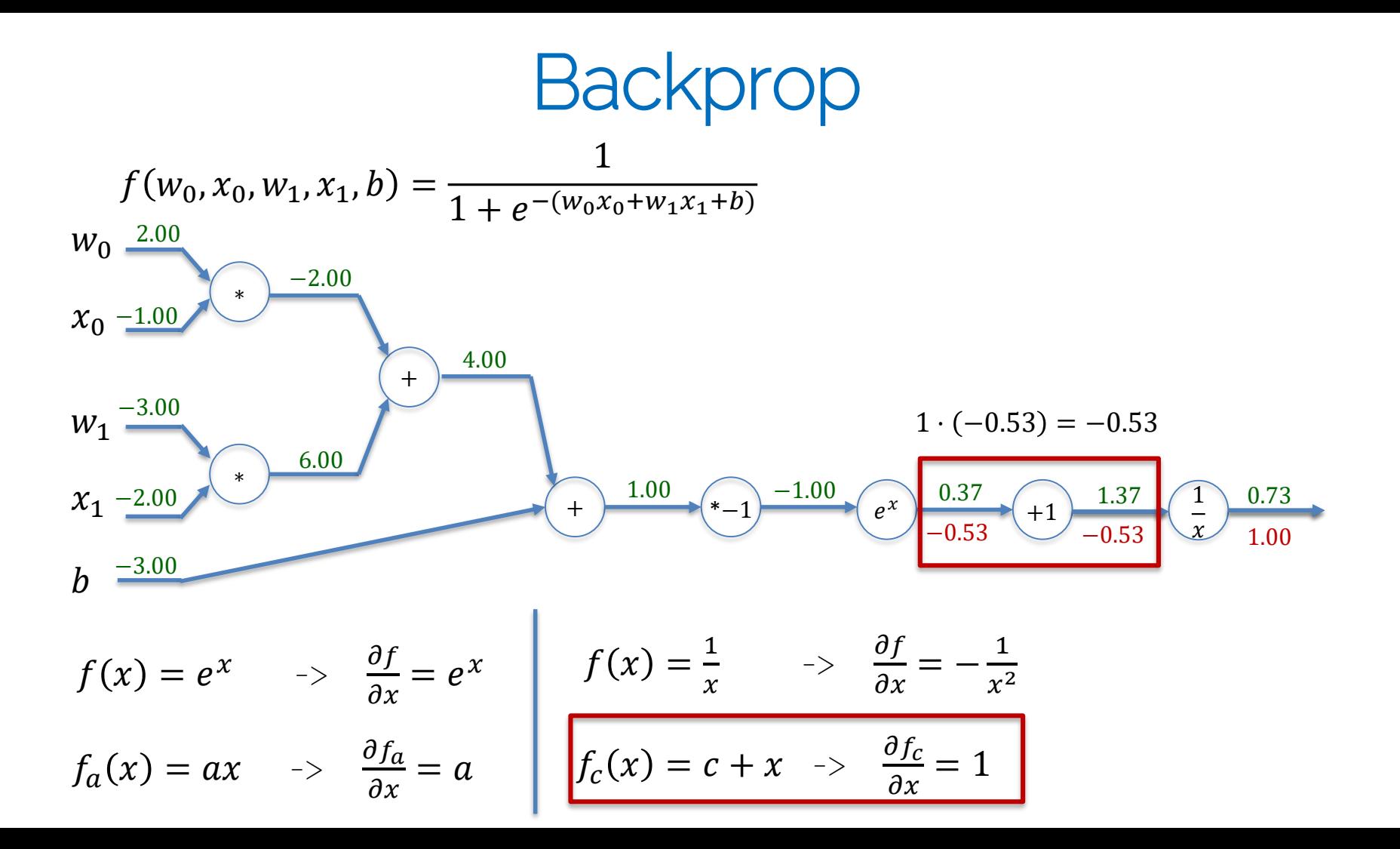

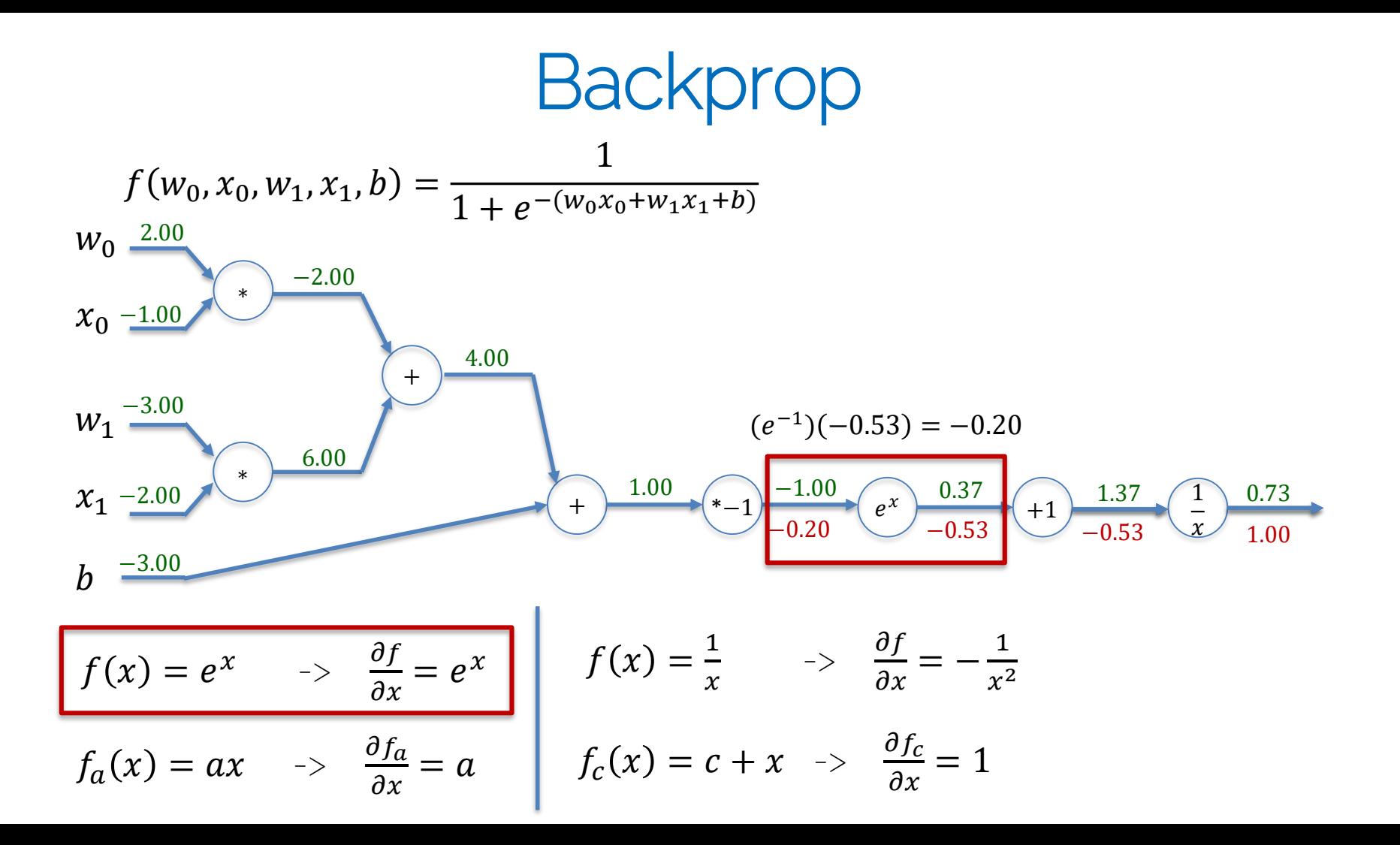

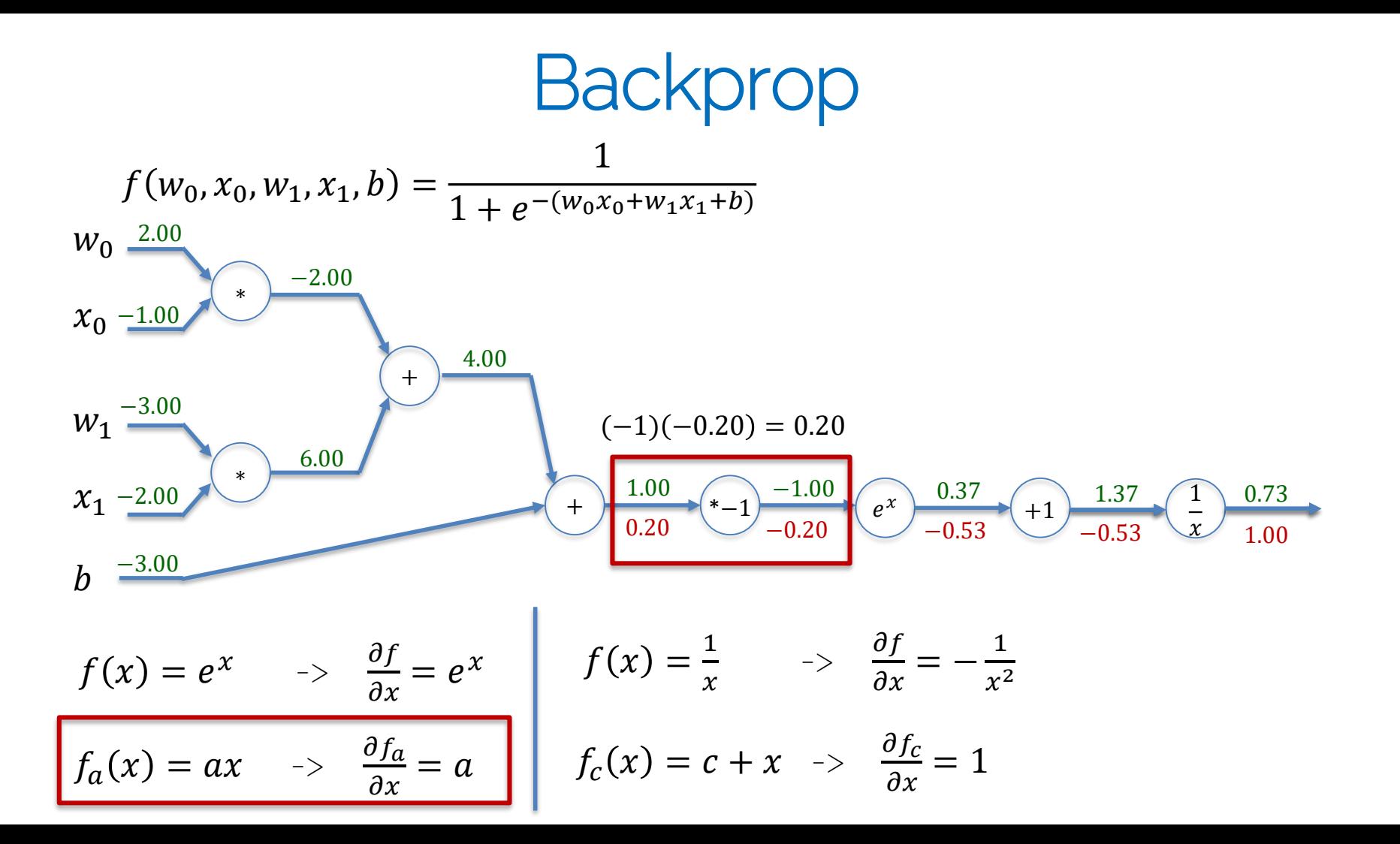

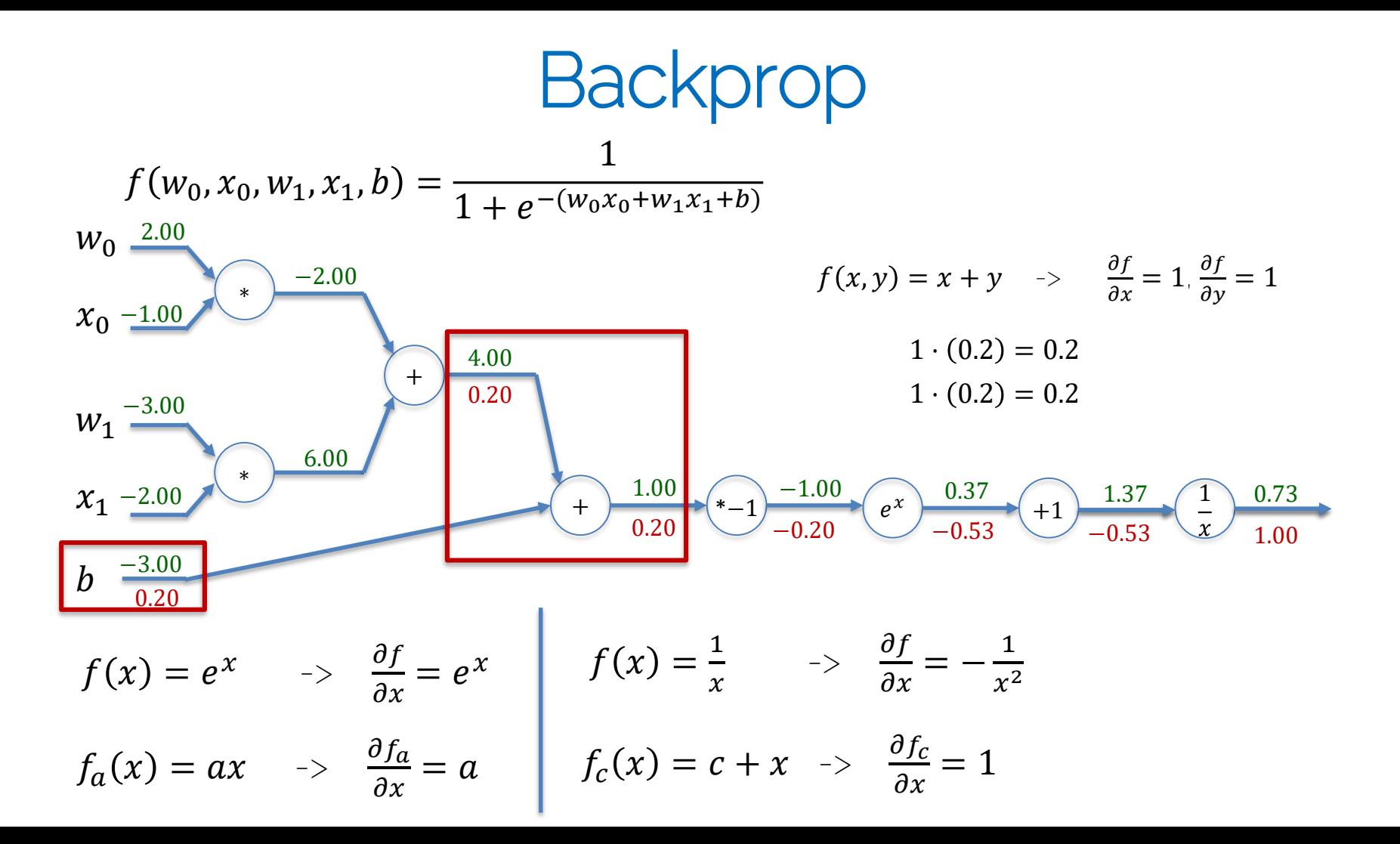

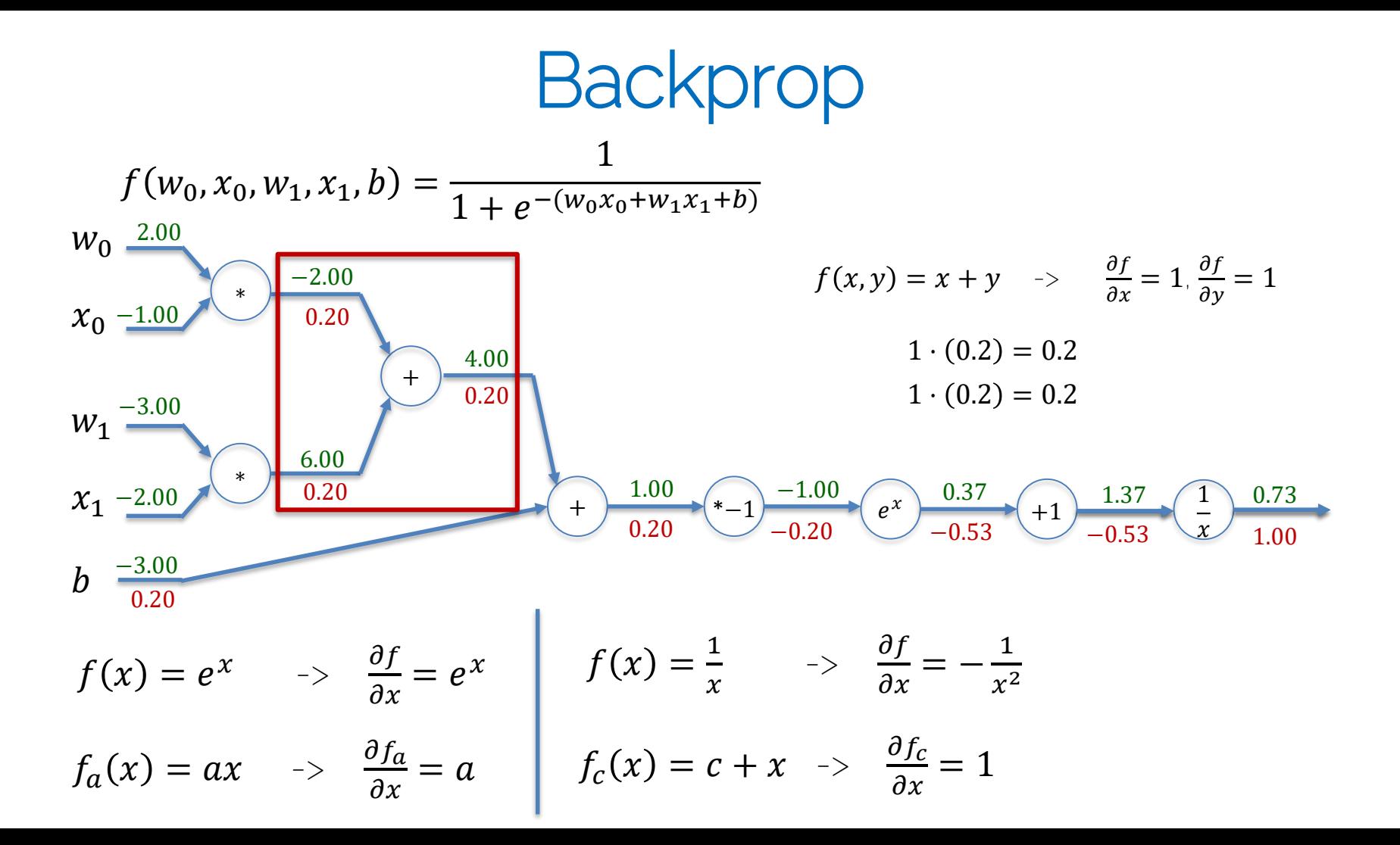

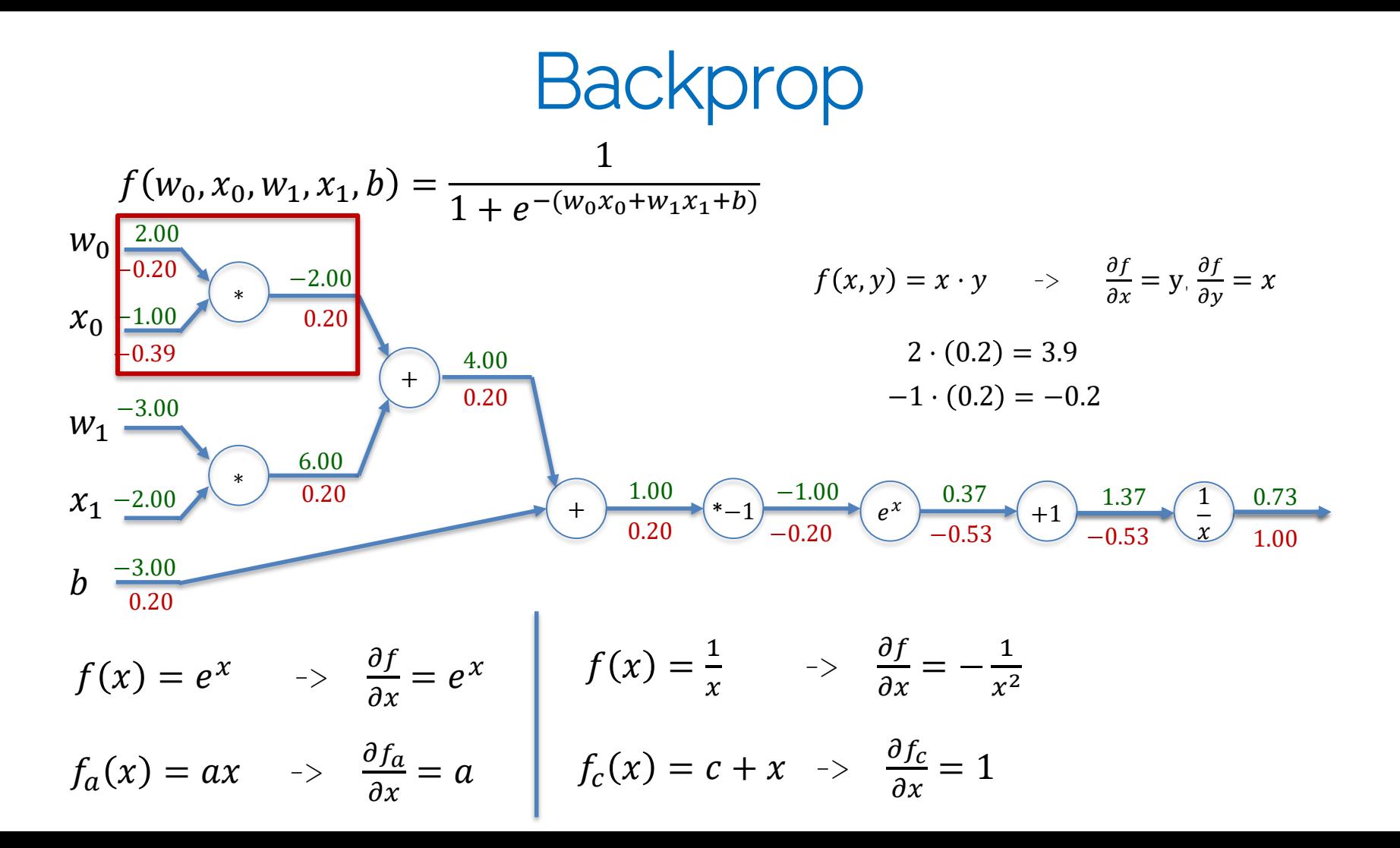

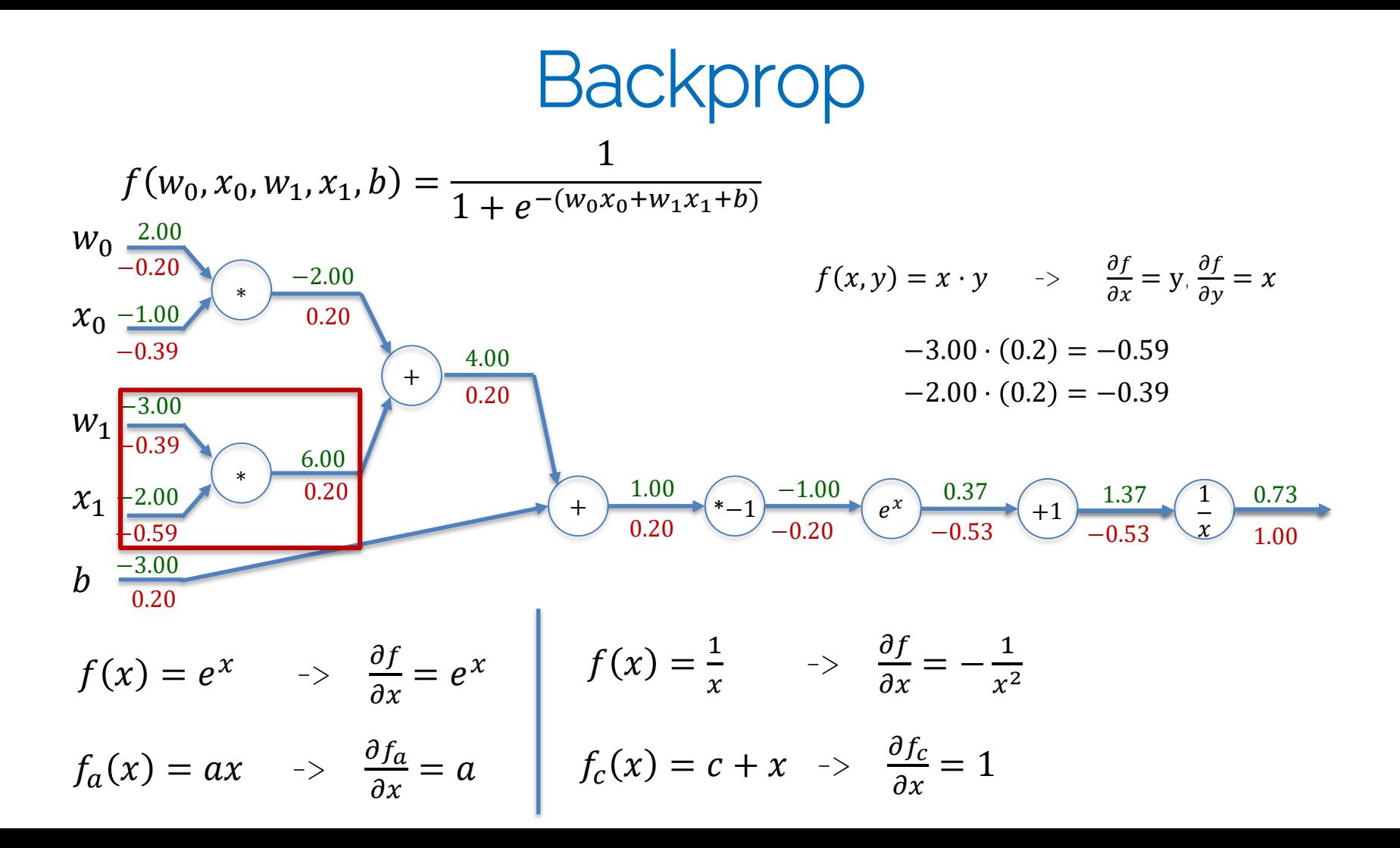

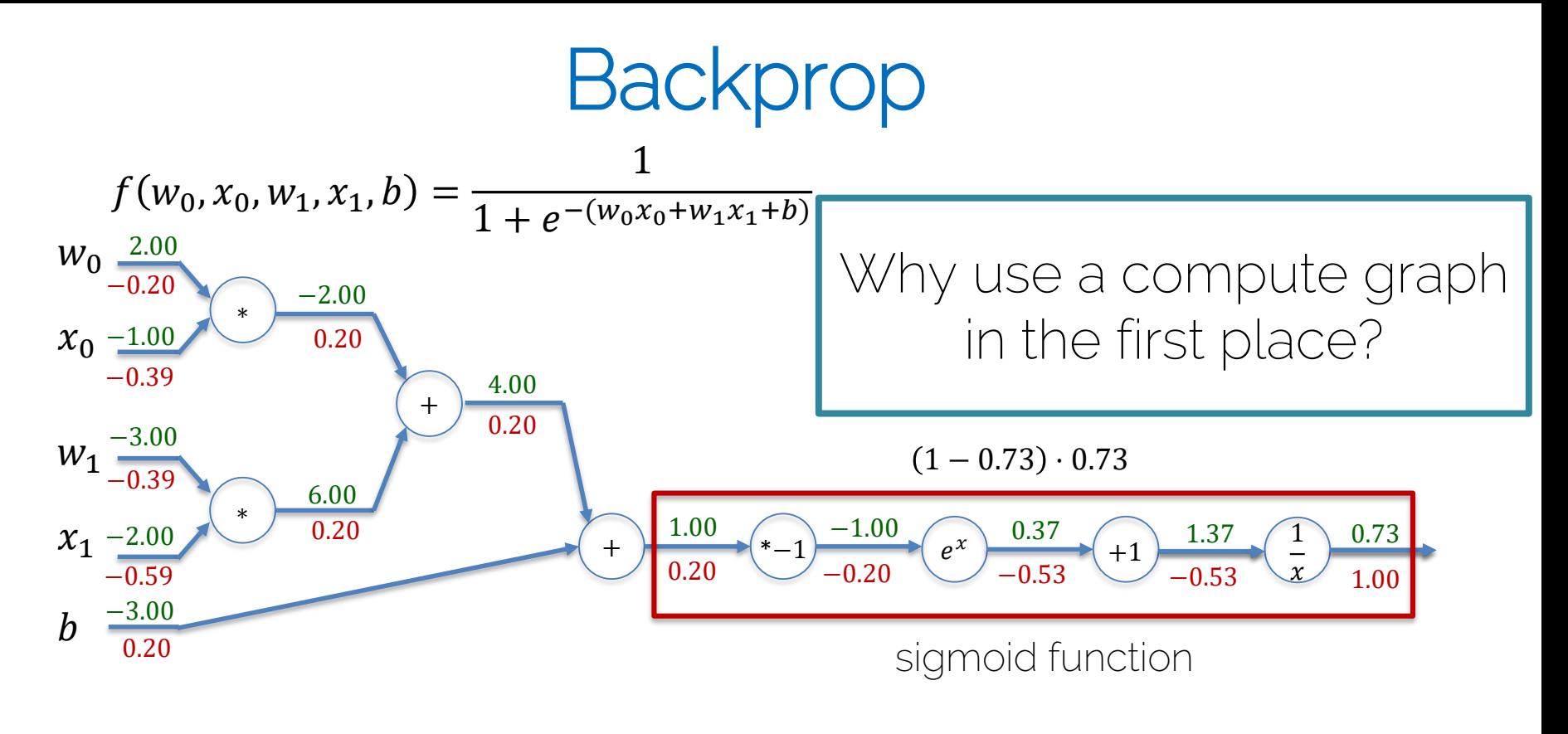

$$
\sigma(x) = \frac{1}{1+e^{-x}} \quad \Rightarrow \quad \frac{\partial \sigma(x)}{\partial x} = \frac{e^{-x}}{(1+e^{-x})^2} = (1-\sigma(x))\sigma(x)
$$

#### **Backpropagation**

What happens if there are multiple outputs in a compute node?

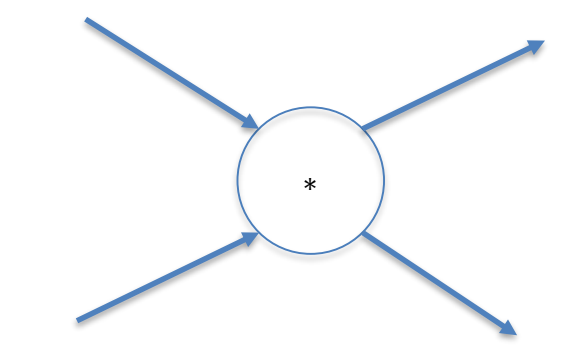

### **Backpropagation**

#### What happens if there are loops in the graph?

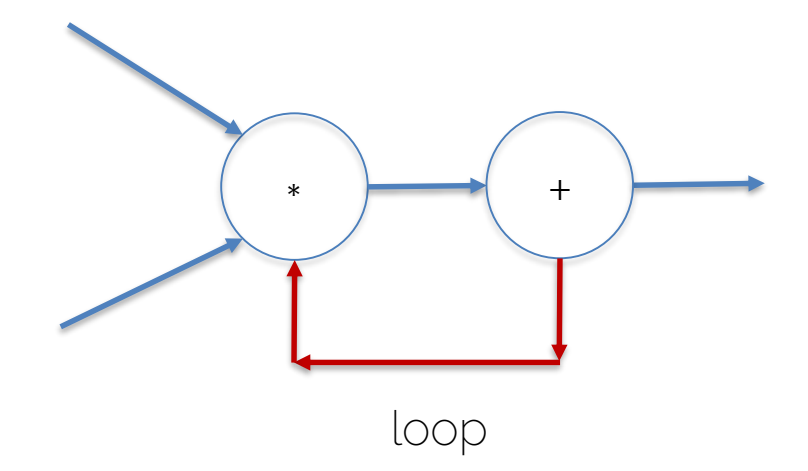

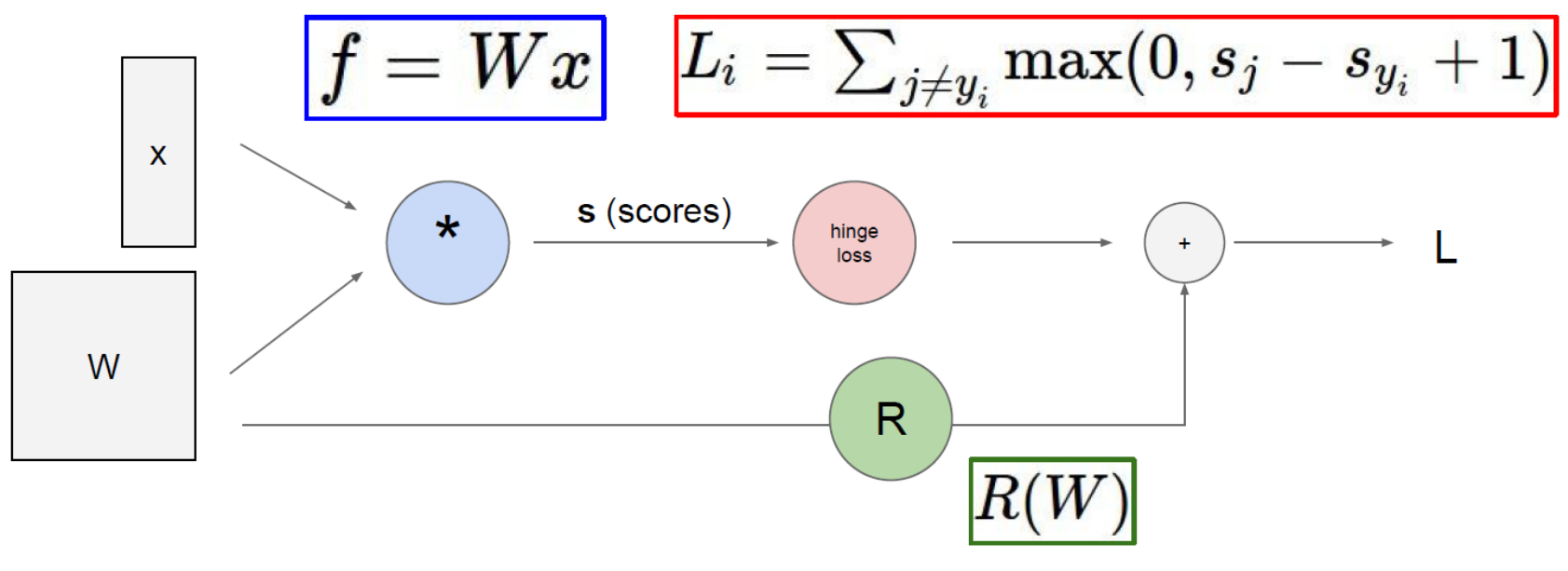

Combining nodes: Linear activation node + hinge loss + regularization

#### Implementation of Compute Graph

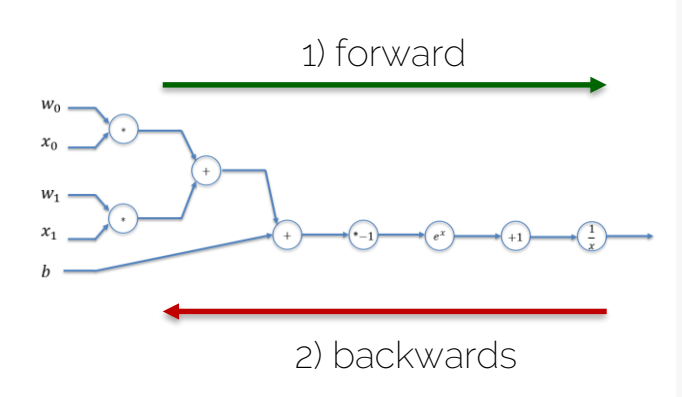

#### class ComputationalGraph(object):

 $\#$ ...

#### def forward(inputs):

- #1. [pass inputs to input nodes]
- #2. forward traverse the computational graph
- for node in self.graph.nodes topologically sorted(): node.forward()
	- # forward intermediates / loss
- return loss # final node returns loss
- def backward():
	- for node in self.graph.nodes\_topologically\_sorted\_reverse(): node.backward() #apply chainrule
		- # backward intermediate derivatives

```
return inputs gradients
```
#### Implementation of Nodes

• Forward and backward pass of MulNode

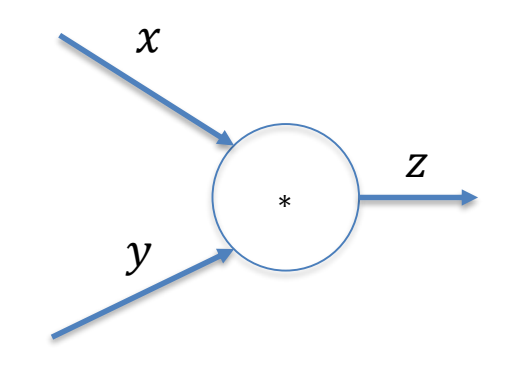

```
class MulNode(object):
def forward(x,y):
     Z = X^*Yreturn<sub>7</sub>
def backward(dz, x, y):
     dx = y * dz # \int dz/dx * dL/dzdy = x * dz # \int dz / dy * dL / dzreturn \lceil dx, dy \rceil
```
all values are scalars

Issue?

#### Implementation of Nodes

• Forward and backward pass of MulNode

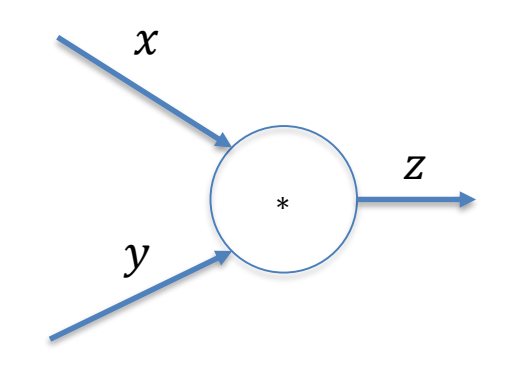

```
class MulNode(object):
def forward(x,y):
    Z = X^*Vself.x = xself.y = yreturn 7
  def backward(dz):
    dx = self.y*dz # \int dz/dx * dL/dzdy = self.x * dz # \int dz / dy * dL/dzreturn [dx, dy]
```
all values are scalars

Cache results of forward pass -> faster runtime for backward pass

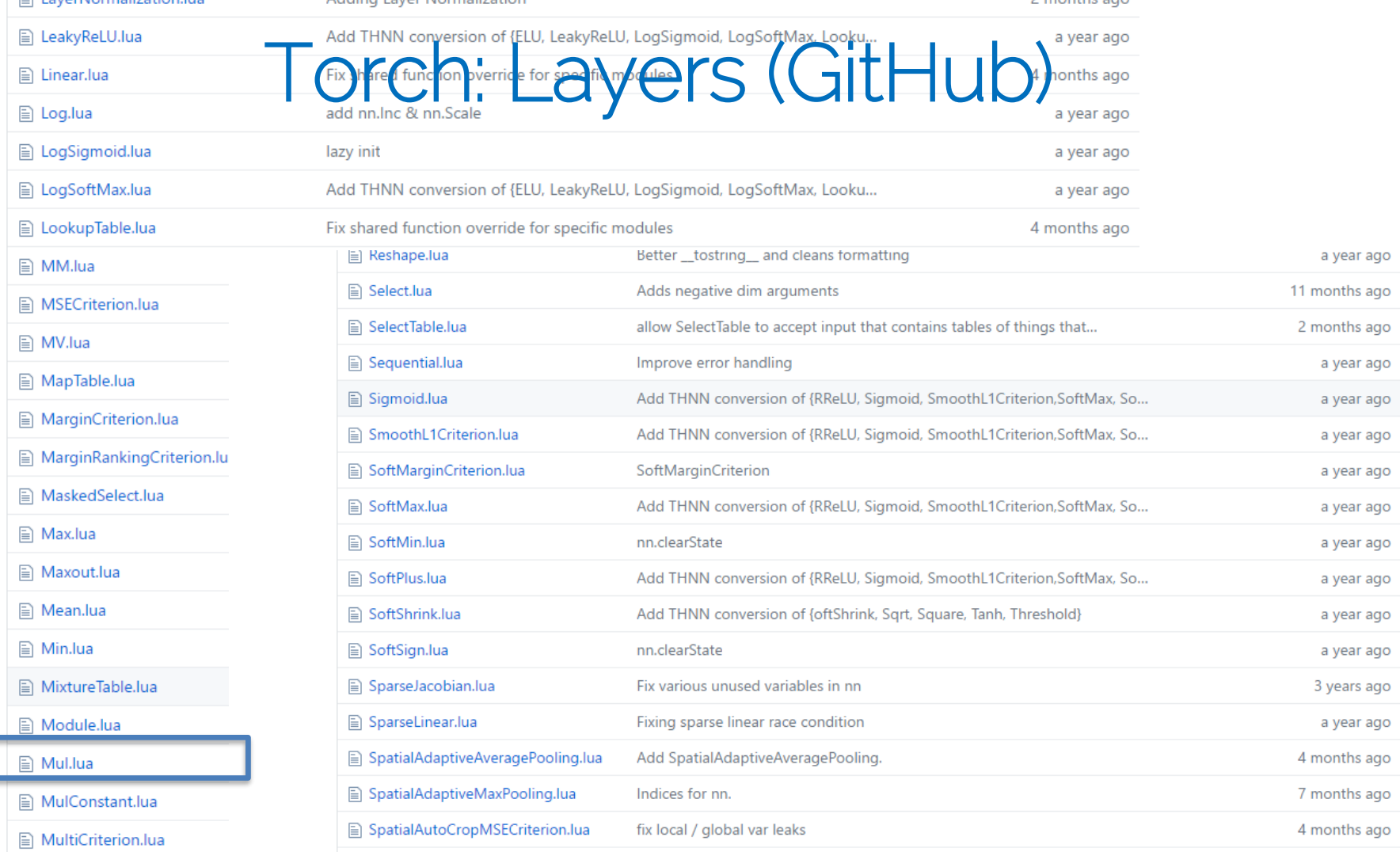

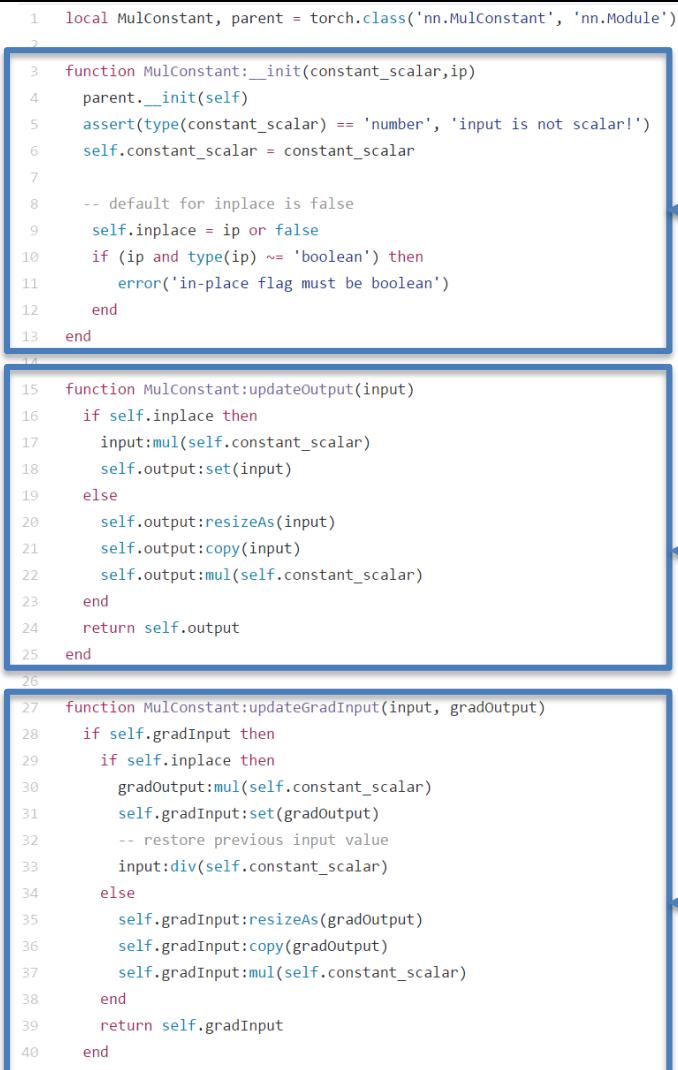

#### Torch: MulConstant

Init()

 $f(x) = aX$ 

Forward()

Backward()

#### Caffee: Layers (GitHub)

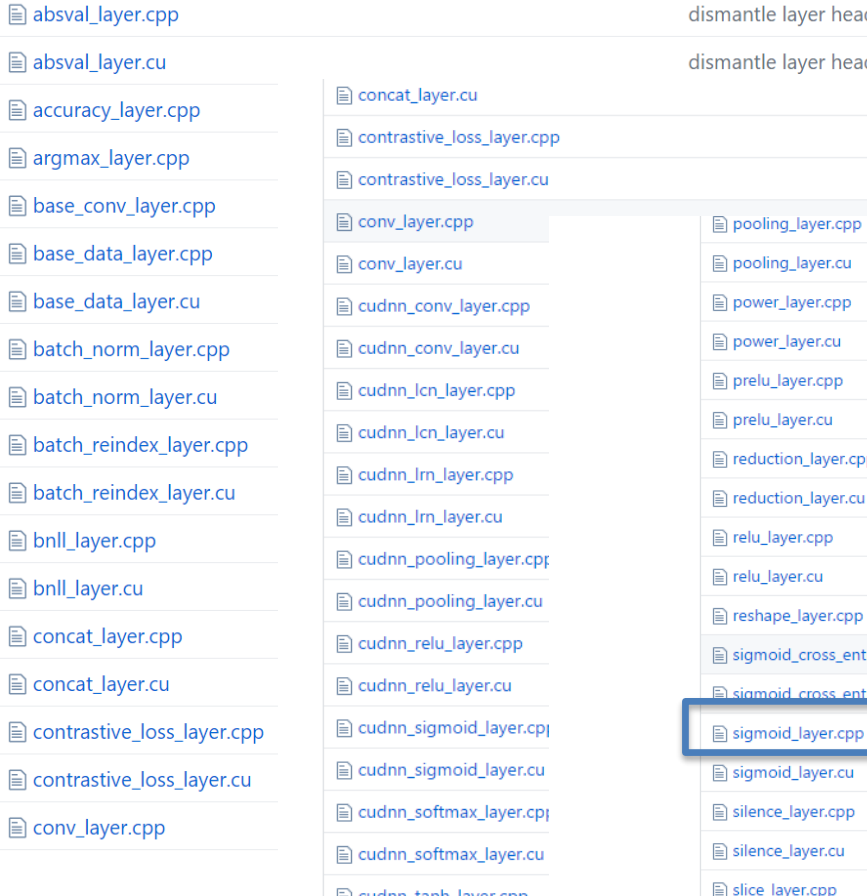

 $\mathbb{E}$  $\boxed{\mathbb{B}}$  $\boxed{\mathbb{B}}$  $\begin{tabular}{|c|c|} \hline \quad \quad & \quad \quad & \quad \quad \\ \hline \quad \quad & \quad \quad & \quad \quad \\ \hline \end{tabular}$ E E E  $\boxed{\mathbb{B}}$ 目 目  $\boxed{\mathbb{B}}$  $\mathbf{r}$  $\mathbb{E}$  $\boxed{\triangleq}$  $\begin{tabular}{|c|c|} \hline \quad \quad & \quad \quad & \quad \quad \\ \hline \quad \quad & \quad \quad & \quad \quad \\ \hline \end{tabular}$ 目  $\boxed{\blacksquare}$ 

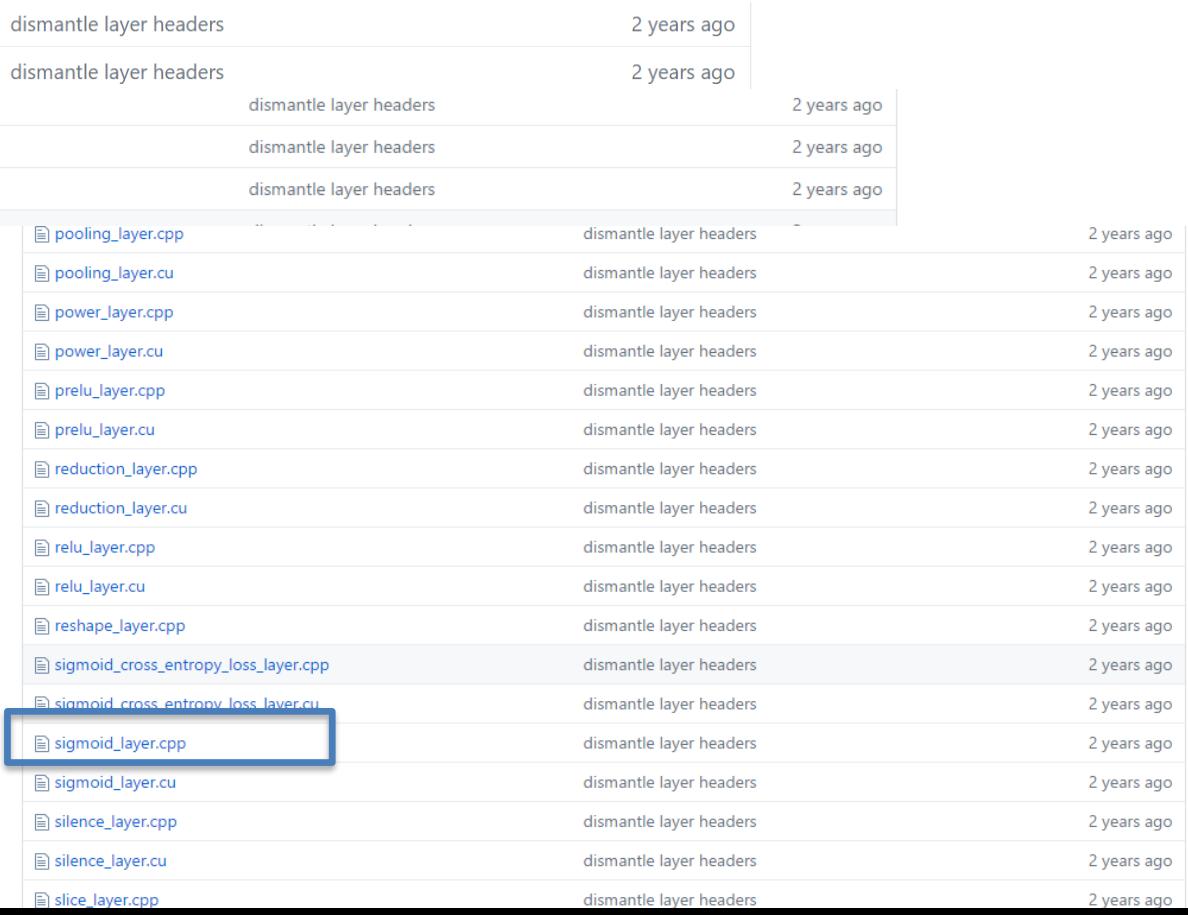

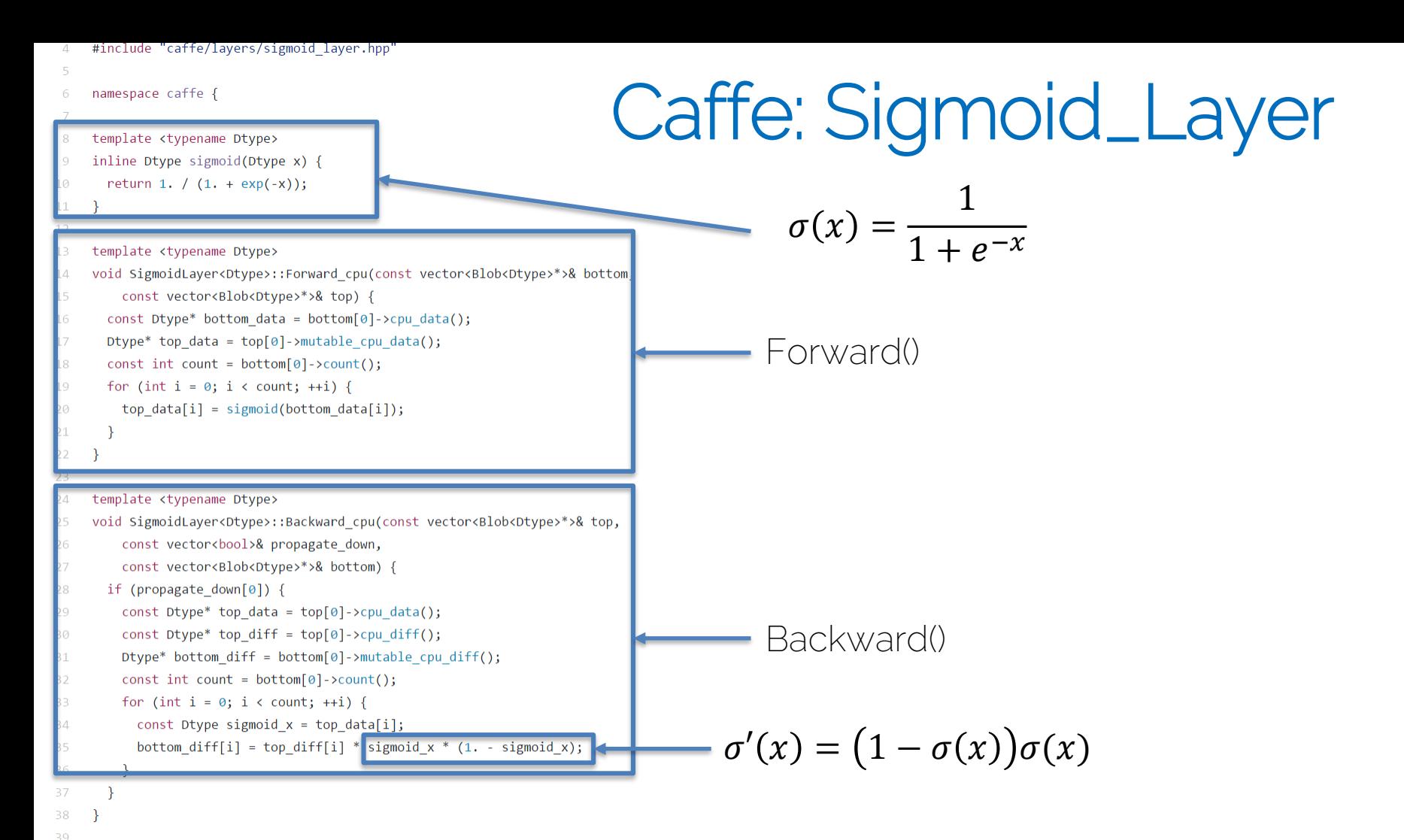

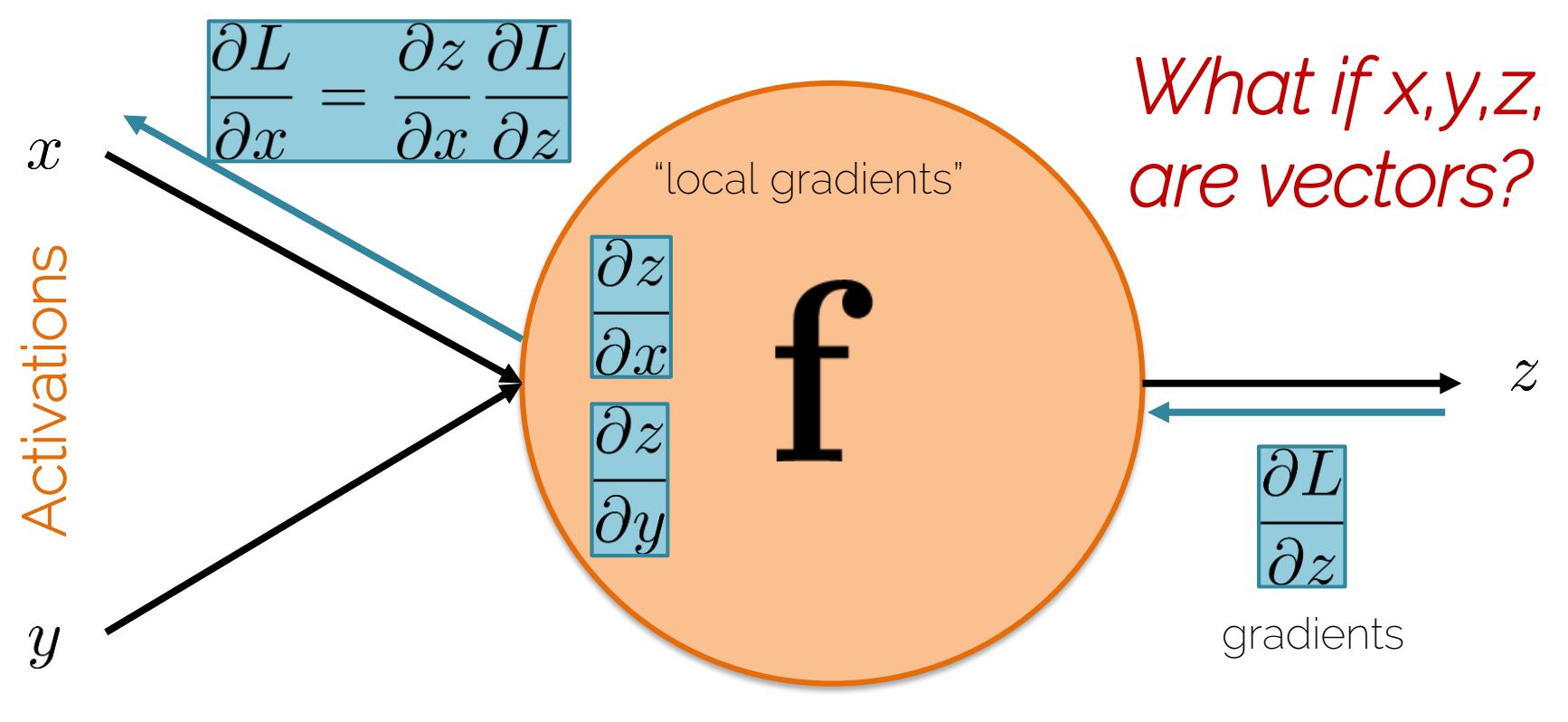

Activation function

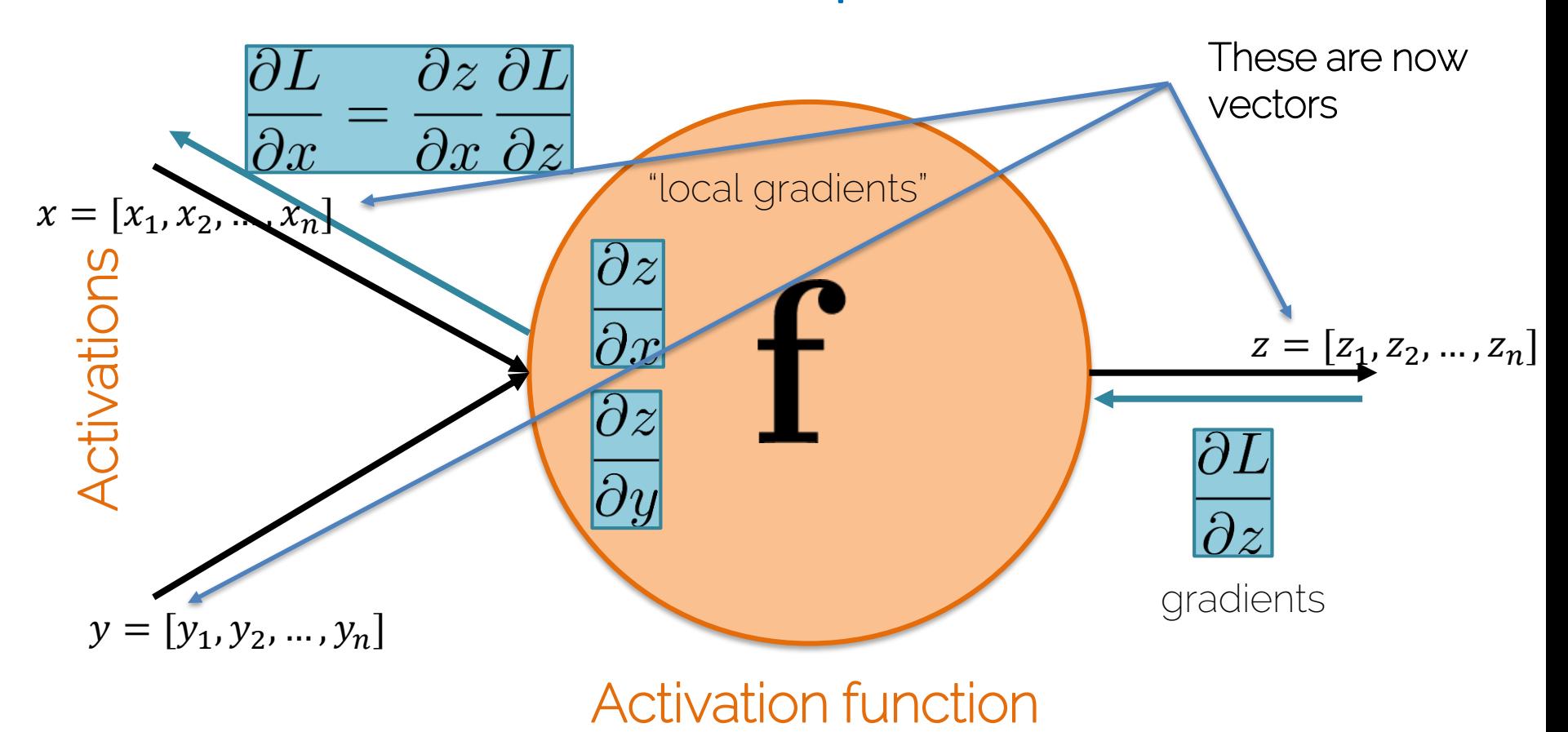

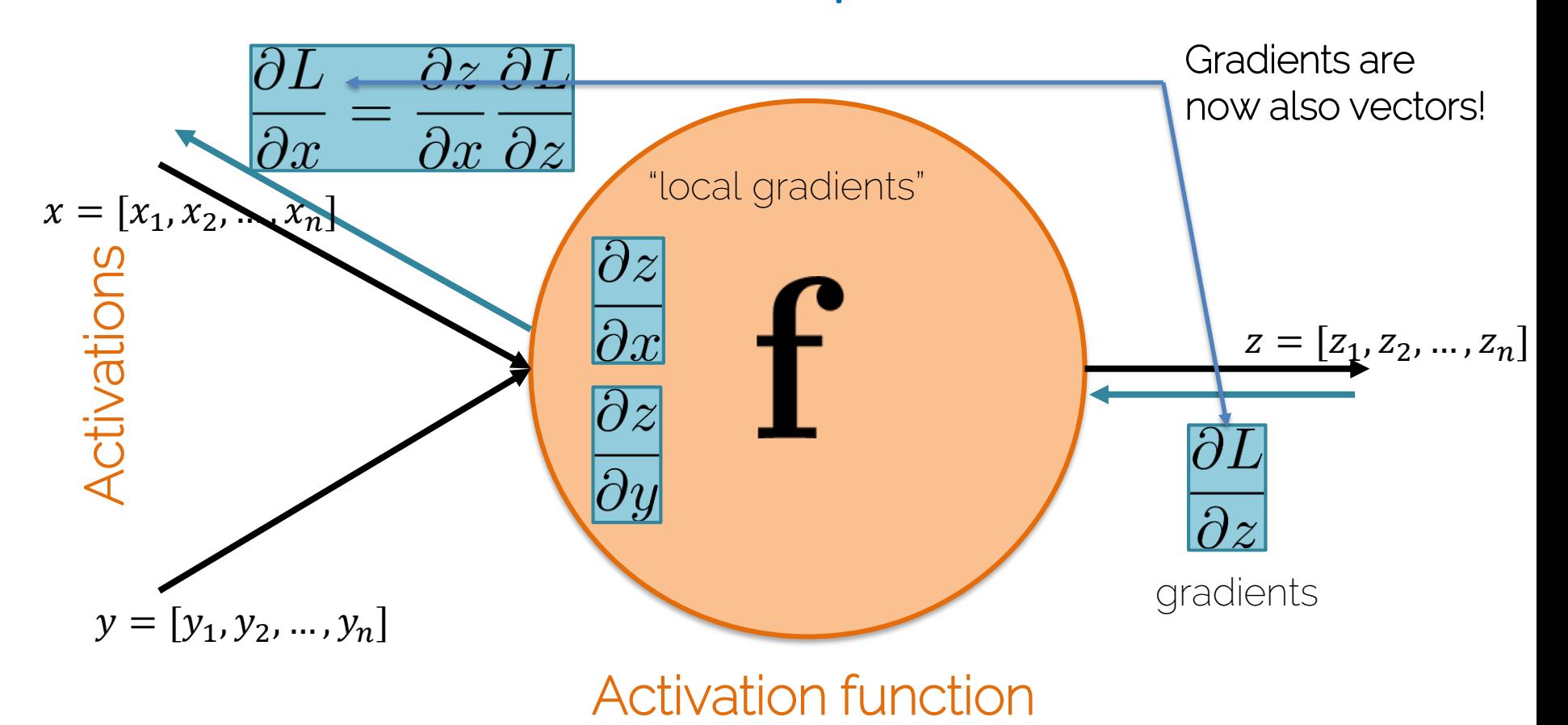

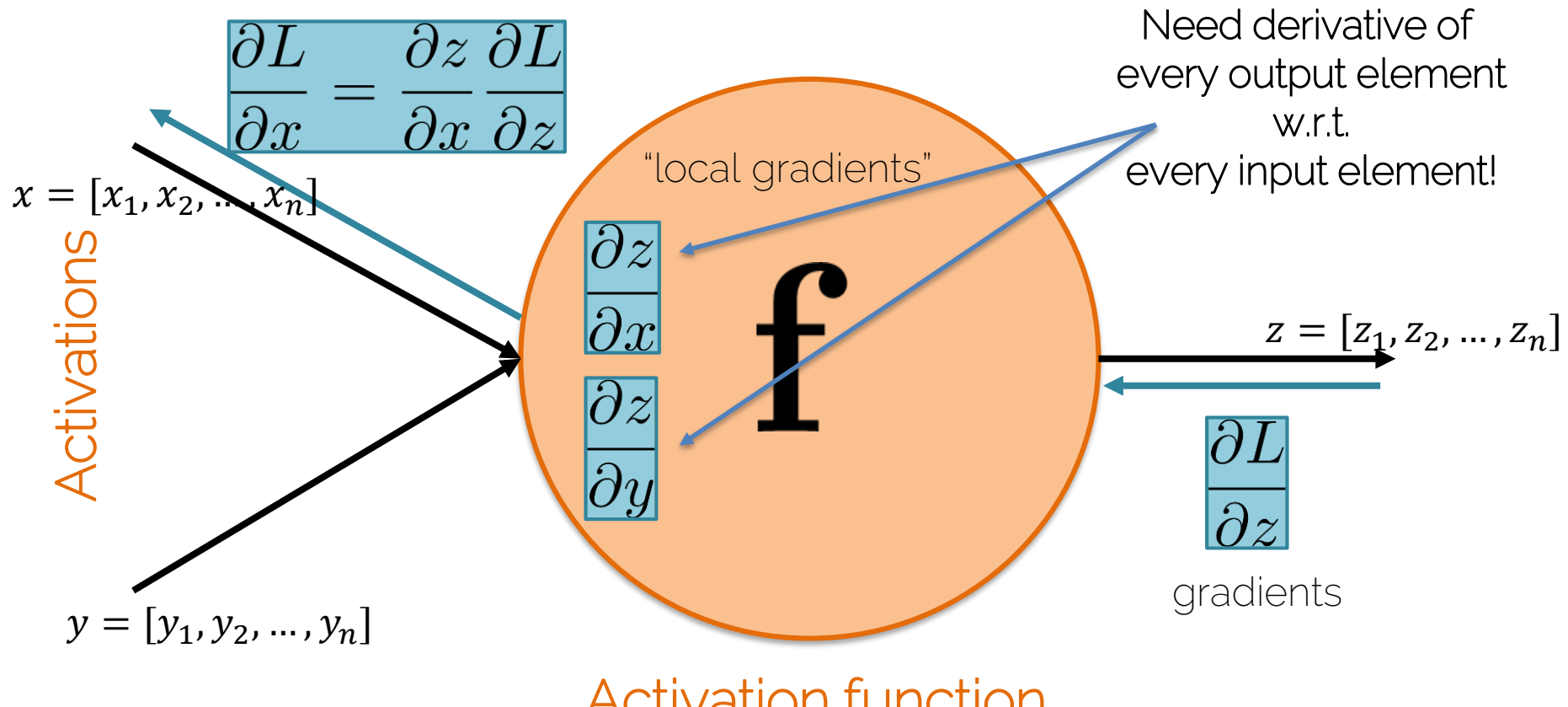

Activation function

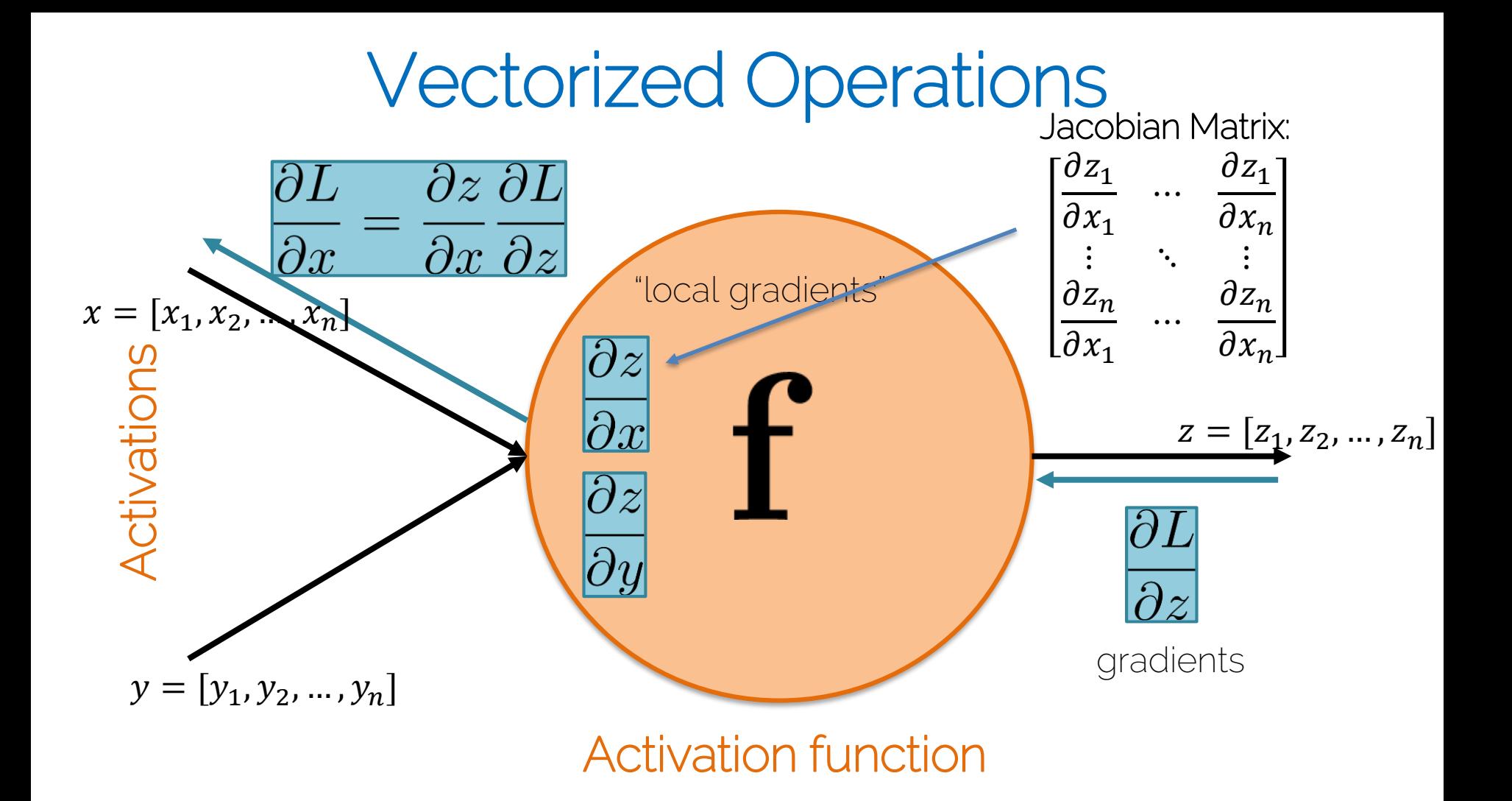

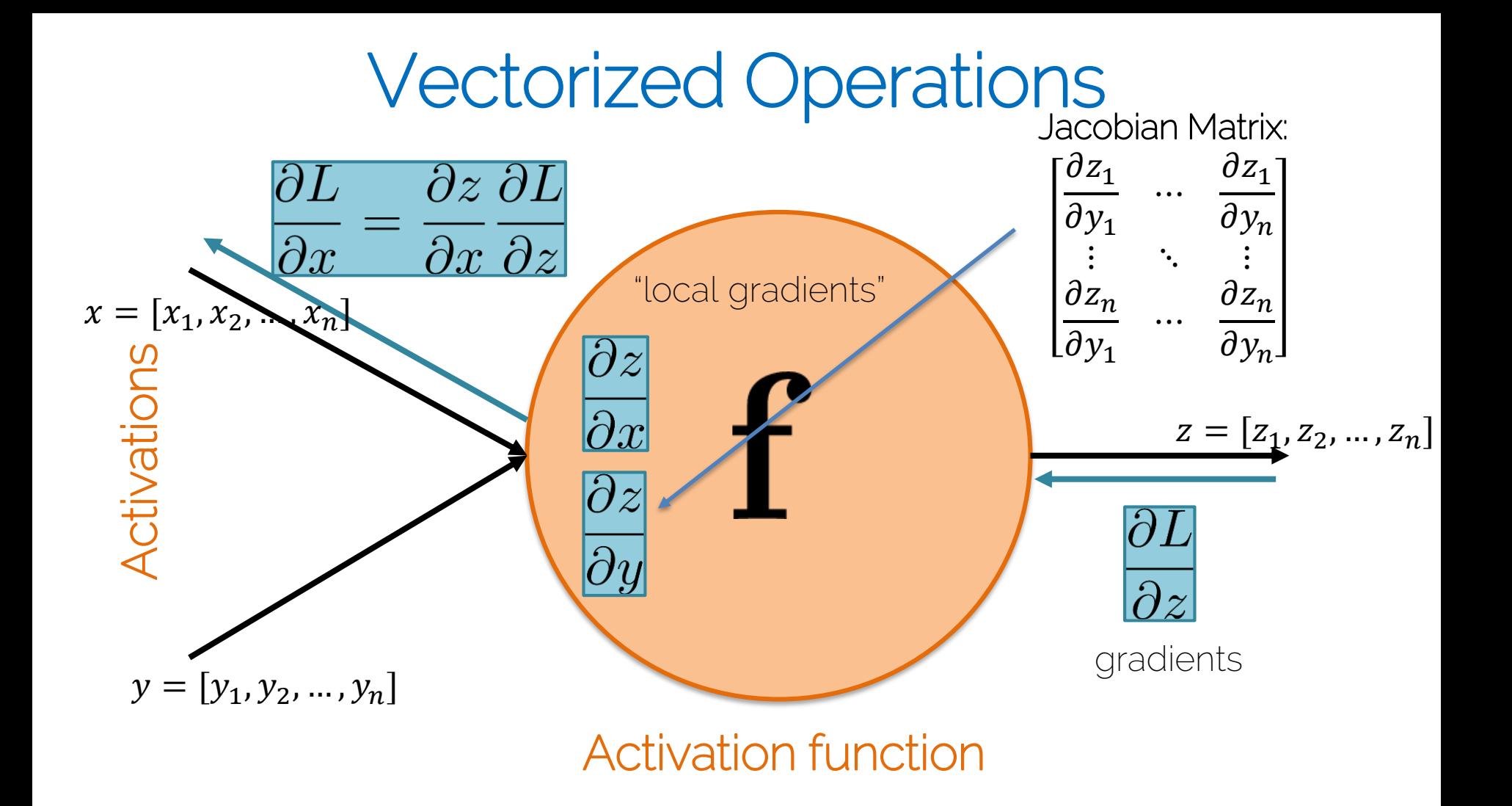

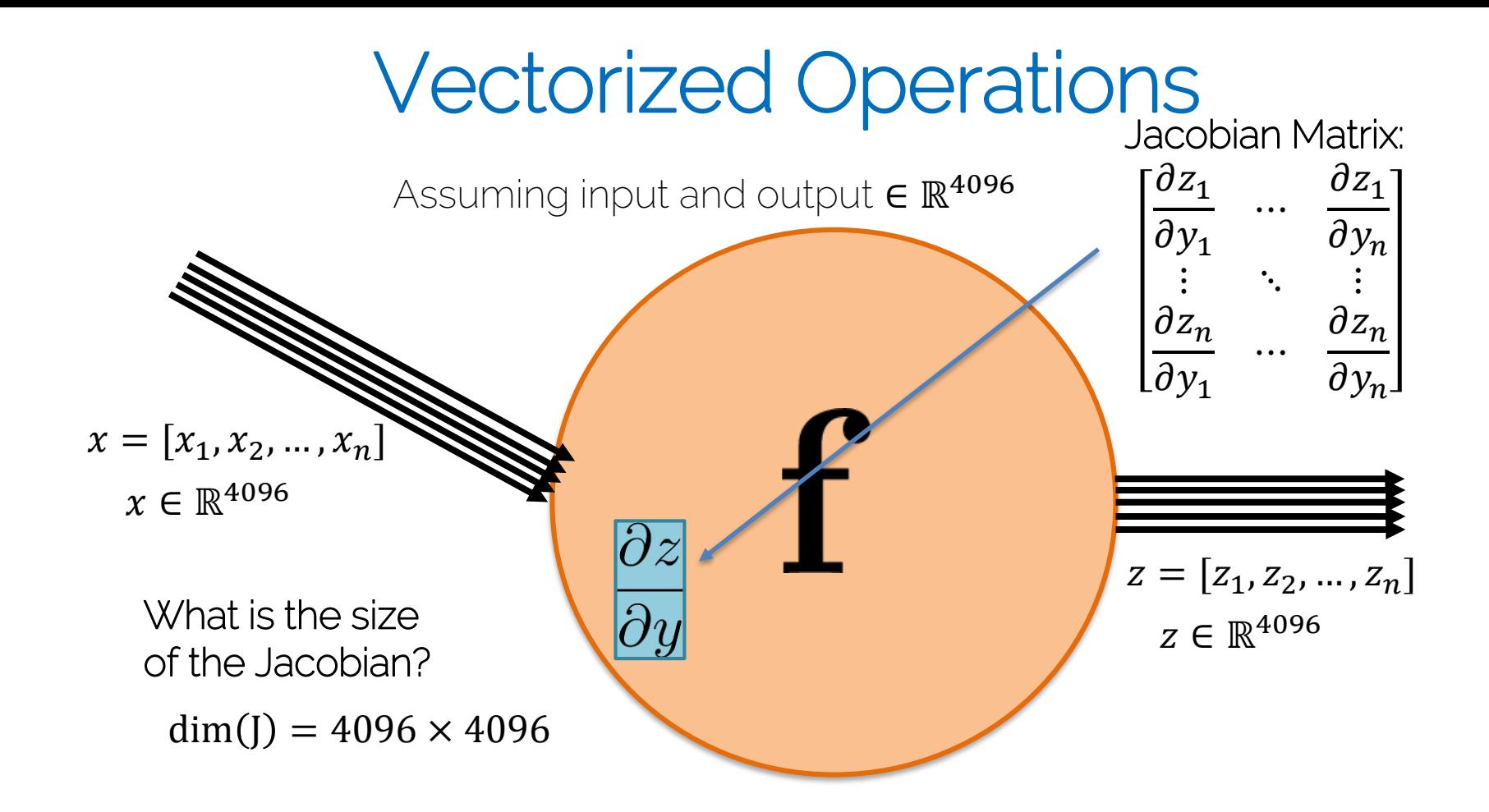

How efficient is that:

- dim(J) = 4096  $\times$  4096 = 16.78 mio
- Assuming floats (i.e., 4 bytes / elem)
- $->64$  MB

Typically, networks are run in batches:

- Assuming mini-batch size of 16
- $-$  -> dim(I) = (16 ⋅ 4096)  $\times$  (16 ⋅ 4096) = 4295 mio
- $\rightarrow$  16.384MB = 16GB

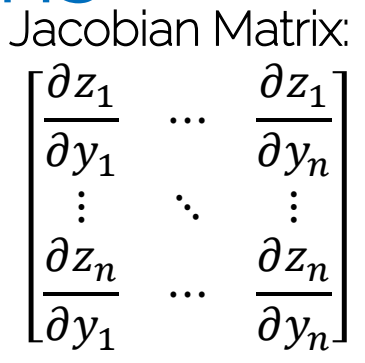

How to handle this?

### Administrative Things

• Slides available on this website

<http://vision.in.tum.de/teaching/ws2017/dl4cv/coursematerial>

• Password: DL4CVws17

• Please do not distribute!

### Administrative Things

- First tutorial on November 2<sup>nd</sup>
	- Introduction to exam system
- Next Lecture on November  $7<sup>th</sup>$ 
	- Optimization and Regularization
	- $-$  More on neural networks  $\odot$
- No tutorial this week!
- No more lecture this week!
- October 31<sup>st</sup> is Halloween (also Day of Reformation)
- Tentative date for the exam: 13<sup>th</sup> of February

See you next week!